**REVISTA** klickpages

> **GUIA DEFINITIVO PARA IMPLEMENTAR SEUS LANÇAMENTOS** É simples lançar

## **ÍNDICE**

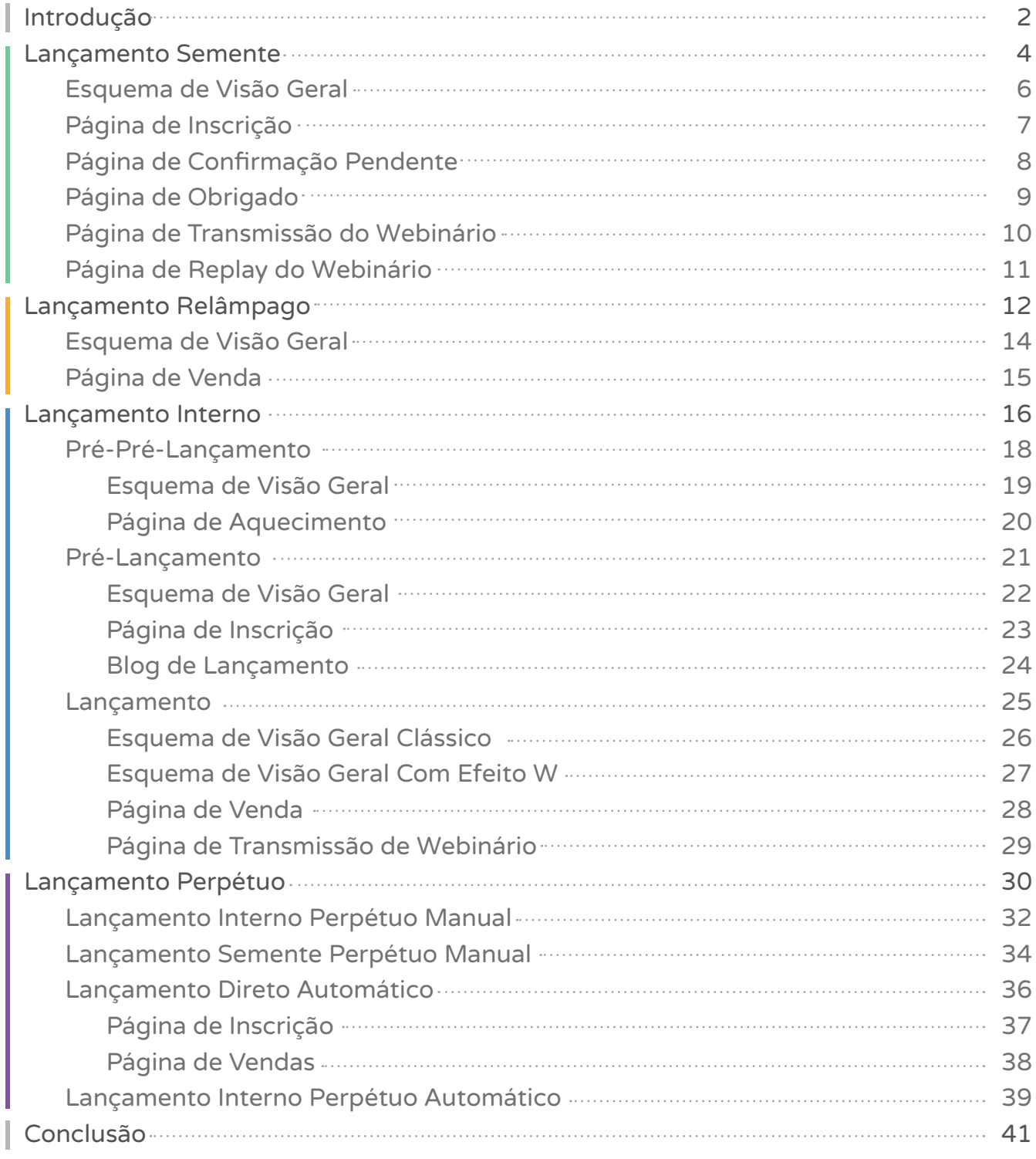

A diferença? Se você achou que foi a habilidade da minha mãe, errou feio.

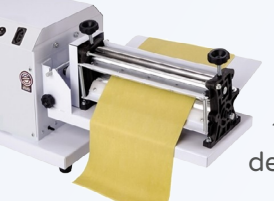

A diferença foi que quando eu fui fazer com a minha mãe ela tinha na casa dela uma máquina para abrir a massa do pastel. E com essa máquina abrir a massa demorava alguns segundos (literalmente).

Mas na casa do Érico não tinha máquina, logo nós tivemos que improvisar e utilizar uma garrafa de vinho vazia para abrir a massa. E abrir uma massa de pastel na mão até ela ficar fininha e homogenea virou um inferno.

No final até conseguimos, mas custou 100X mais tempo e mais energia para fazer.

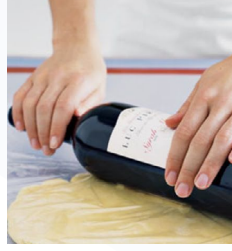

Depois de ter executado literalmente centenas de lançamen-

plesmente se transformou num trabalho hercúleo, passamos o dia todo na cozinha e não fizemos nem a metade da massa. E detalhe, depois daquele dia o Érico, apesar de ter aprendido a fazer pastéis NUNCA MAIS se aventurou a fazê-los. Cada modelo foi pensado para um tipo de lançamento, páginas de webinário, páginas de inscrição, páginas de venda, blog de lançamento entre outras… isso porque nós sabemos do que estamos falando .. o lançamento do Fórmula de Lançamento (entre outros) usam o Klickpages.

#### Executar um lançamento é simples, desde que você tenha nas mãos as ferramentas certas.

E o Klickpages é uma ferramenta voltada para Lançamentos e Construção de audiência e, por isso, todas as nossa funcionalidades são voltadas a criar o melhor lançamento pra você.

As páginas do Klickpages são preparadas para receber lançamentos com tráfego alto, pois entendemos que um minuto que seja que a sua página fique fora é um possível prejuízo, por isso garantimos 99.99% de estabilidade.

Fazer isso era tão fácil que eu nem percebi que isso poderia ser um gargalo. Isso além de muitas outras funcionalidades para facilitar ainda mais a sua vida na hora de colocar o seu lançamento no ar.

Todas as páginas que disponibilizamos já foram usadas por grandes players do mercado e no qual eles tiveram resultado e conversão, fora que os modelos são todos mobile o que garante que o seu lançamento pode ser acompanhado em qualquer lugar.

qui no Klickpages, nosso foco é criar coisas<br>práticas (desde funcionalidades a conteú-<br>dos) para que você acelere seus negócios e<br>desenvolva seu empreendedorismo. práticas (desde funcionalidades a conteúdos) para que você acelere seus negócios e desenvolva seu empreendedorismo.

> tos junto com Érico e ter acompanhado milhares de clientes executar os seus respectivos lançamentos utilizando o Klickpages eu posso dizer uma coisa: Se você já for nosso cliente é só acessar a sua conta (todos os modelos já estão disponíveis lá dentro), selecionar o template que você quer colocar no ar e customizar com a cara do seu negócio.

Nós vivemos lançamentos e entendemos deles, porque nós fazemos.

Fora as páginas, temos também o TESTE A/B, que ajuda você a descobrir de forma comprovada, qual a página que mais converte, sem achismos.. sem a opinião de quem acha qual página é mais bonita … :)

Mas muito melhor que simplesmente falar, é mostrar!

Por isso nesta revista você vai ter nas mãos um guia de implementação mostrando uma visão geral dos principais lançamentos e detalhando cada design de página que você vai precisar para colocá-lo no ar.

Se você optar por fazer tudo "no braço" é só pegar os modelos de página nesta revista e replicar da forma que escolher.

Mas o principal objetivo desse material não é querer te ensinar detalhadamente sobre lançamentos (até porque isso a Fórmula de Lançamento já faz com maestria), mas sim te mostrar que implementar e executar um lançamento pode ser tecnicamente simples.

E vamos fazer isso te dando uma visão bem objetiva do que deve ser feito para implementar o tipo de lançamento que você escolher.

Fazer pastel e executar um lançamento têm muito mais haver do que você imagina.

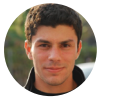

E nas próximas linhas você vai entender, por mais contra-intuitivo que pareça que, fazer pastel e executar um lançamento têm muito mais haver do que você imagina.

Eu me lembro da primeira vez que eu fui visitar o Érico quando ele morava na Europa. Ao combinarmos a minha viagem pelo telefone ele me fez uma exigência: Eu deveria aprender a fazer pastel, para chegar na Europa, fazer junto com ele e ensiná-lo a fazer.

Isso porque ele é apaixonado por pastel e lá ele nunca encontrava um lugar que vendia.

Pois aceitei o desafio e fui aprender com a melhor especialista no assunto que eu conhecia: minha mãe.

Começamos a fazer no meio da tarde e algumas horas toda a massa havia se transformado em deliciosos pastéis. E pra falar a verdade eu fiquei impressionado como era fácil fazer, viajei confiante que iríamos comer bons pastéis na Europa.

Chegando a casa do Érico, chegou o dia de fazer os pastéis. Só que a história foi bem diferente. Começamos a fazer tudo ainda de manhã, a coisa sim-

**HUGO ROCHA**

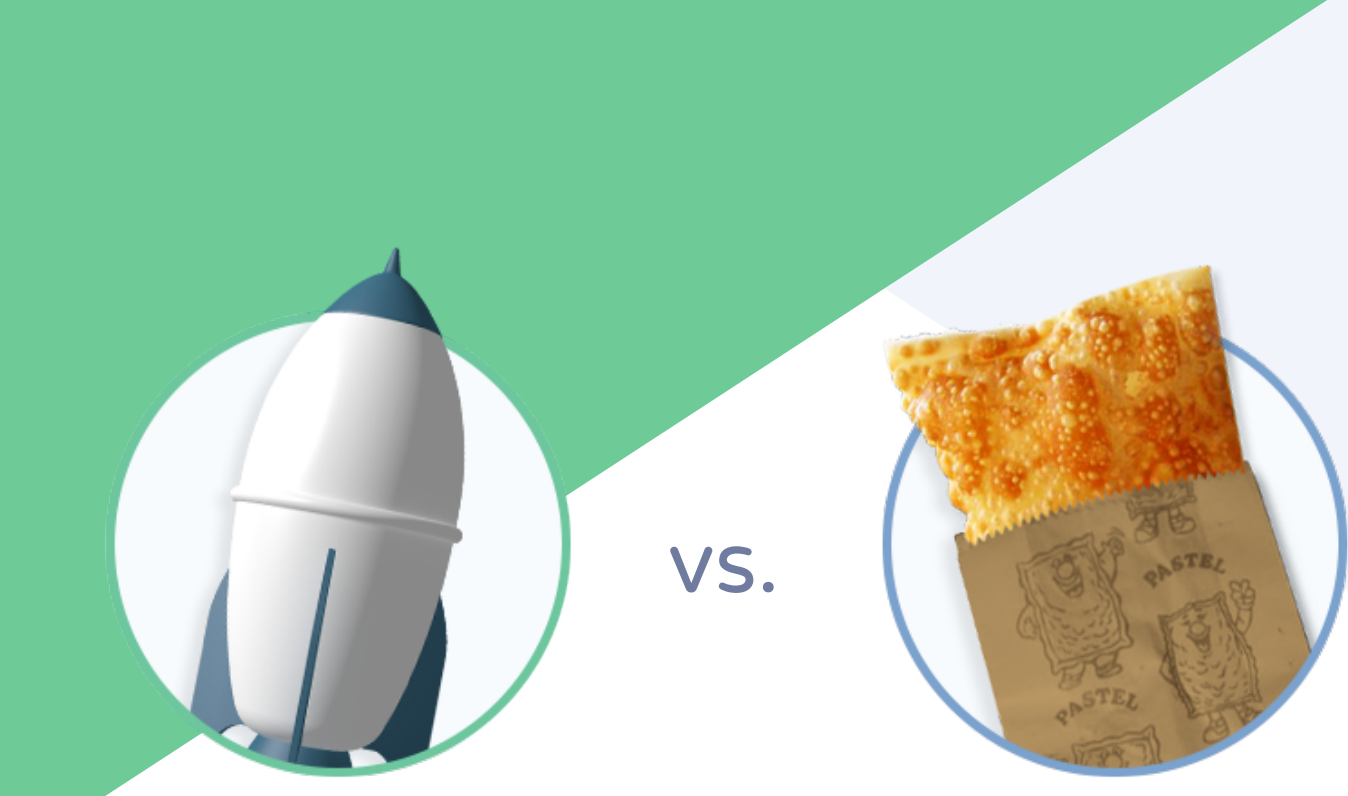

# L A N Ç A M E N T O **SEMENTE**

 $\frac{96}{2}$ 

Lançamento Semente é ideal<br>para uma pessoa que não tem<br>produto e não tem audiência, ou<br>ainda para quem já tem uma audiência e para uma pessoa que não tem produto e não tem audiência, ou ainda para quem já tem uma audiência e deseja vender um novo produto para ela.

Isso te traz uma grande vantagem por 2 mo-

tivos:

• Você pode literalmente financiar a criação do seu produto; • Você pode saber se aquele produto vai vender antes mesmo de investir tanto na

- - produção.

E talvez seja mais fácil de entender esse conceito quando comparamos com um modelo de uma incorporadora, pois ela vende os imóveis na planta, e com o dinheiro da venda ela financia a construção do imóvel.

Ou seja, o Lançamento Semente quando bem orquestrado, permite que você seja pago para construir o seu próprio produto.

Isso porque nesse tipo de lançamento você irá pré-vender um produto ou serviço, antes mesmo de investir tempo, dinheiro e energia para produzí-lo. Dessa forma, você sabe se o produto vai vender antes de começar a produção.

Sobre o que será o seu webinário (Título da Aula) ⌒

Uma descrição sobre quem vai apresentar a aula online. Essa descrição deve usar e abusar do gatilho mental da  $\bullet$ De 24 à 30 de Novembro 20h (GMT-3)

autoridade

coisa.

 $r$ oisa

C

Os benefícios que a pessoa vai aprender no webinário

Chamada de ação para a pessoa se inscrever com contador regressivo (gatilho mental da escassez)

Data e hora do webinário

Esta página tem um único objetivo: fazer a pessoa se inscrever no seu webinário.

Os componentes que devem estar presentes na página são:

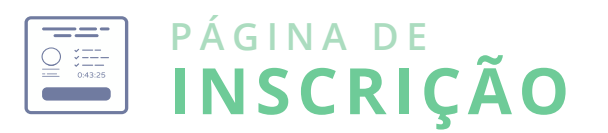

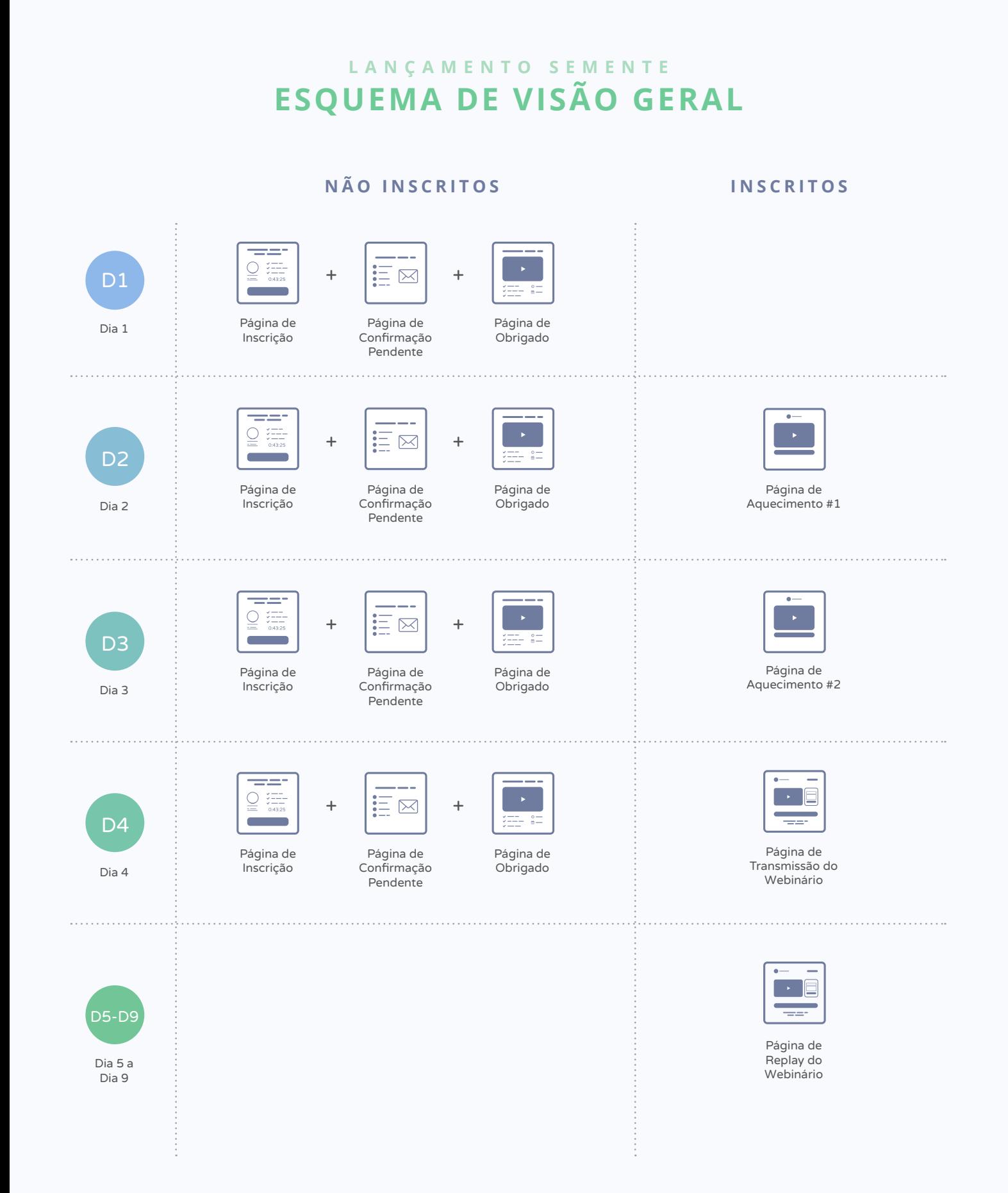

#### OS ERROS E ACERTOS NA CONSTRUÇÃO DO SEU NEGÓCIO DIGITAL - E OS 6 PONTOS ESSENCIAIS PARA GERAR UM **FATURAMENTO EXPRESSIVO E DURADOURO**

.<br>Garantir Meu Lugar Agora

00 23 52 12

#### ROMUALDO CRONEMBERGER

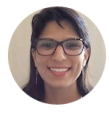

 $\frac{1}{10}$ 

#### **CRISERANKLIN**

**CAR STORES** 

#### Nessa Aula Online você vai aprender:

◆ As 3 páginas mais importantes do seu negócio. É<br>extremamente importante colocar o seu esforço no<br>que vai te trazer resultado e essas páginas vão trazer<br>mais resultado para o seu negócio que qualquer outra

↓ As 3 páginas mais importantes do seu negócio. É<br>extremamente importante colocar o seu esforço no<br>que vai te trazer resultado e essas páginas vão trazer<br>mais resultado para o seu negócio que qualquer outra

◆ As 3 páginas mais importantes do seu negócio. É<br>extremamente importante colocar o seu esforço no<br>que vai te trazer resultado e essas páginas vão trazer

As 3 páginas mais importantes do seu negócio. É As 5 pagnas inais importante colocar o seu regordo.<br>Extremamente importante colocar o seu esforço no<br>que vai te trazer resultado e essas páginas vão trazer<br>mais resultado para o seu negócio que qualquer outra

que vai te trazer resultado e essas paginas vao trazer<br>mais resultado para o seu negócio que qualquer outra

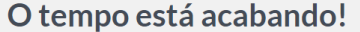

Você vai ficar de fora?

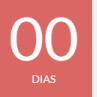

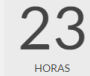

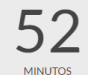

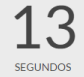

**GARANTIR MEU LUGAR AGORA MESMO!** 

2015 Todos os direitos r

Os benefícios do que a pessoa vai aprender no webinário

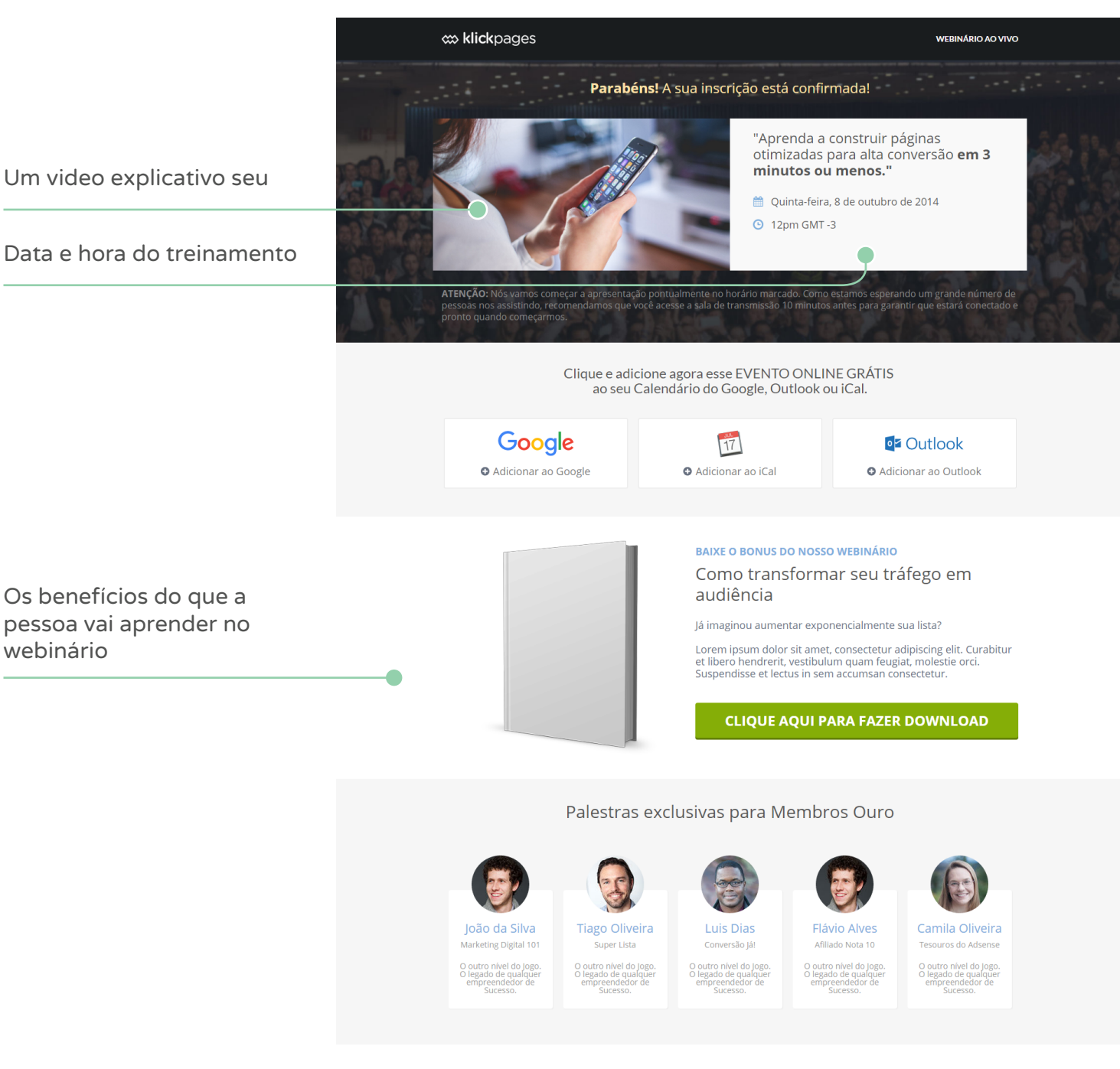

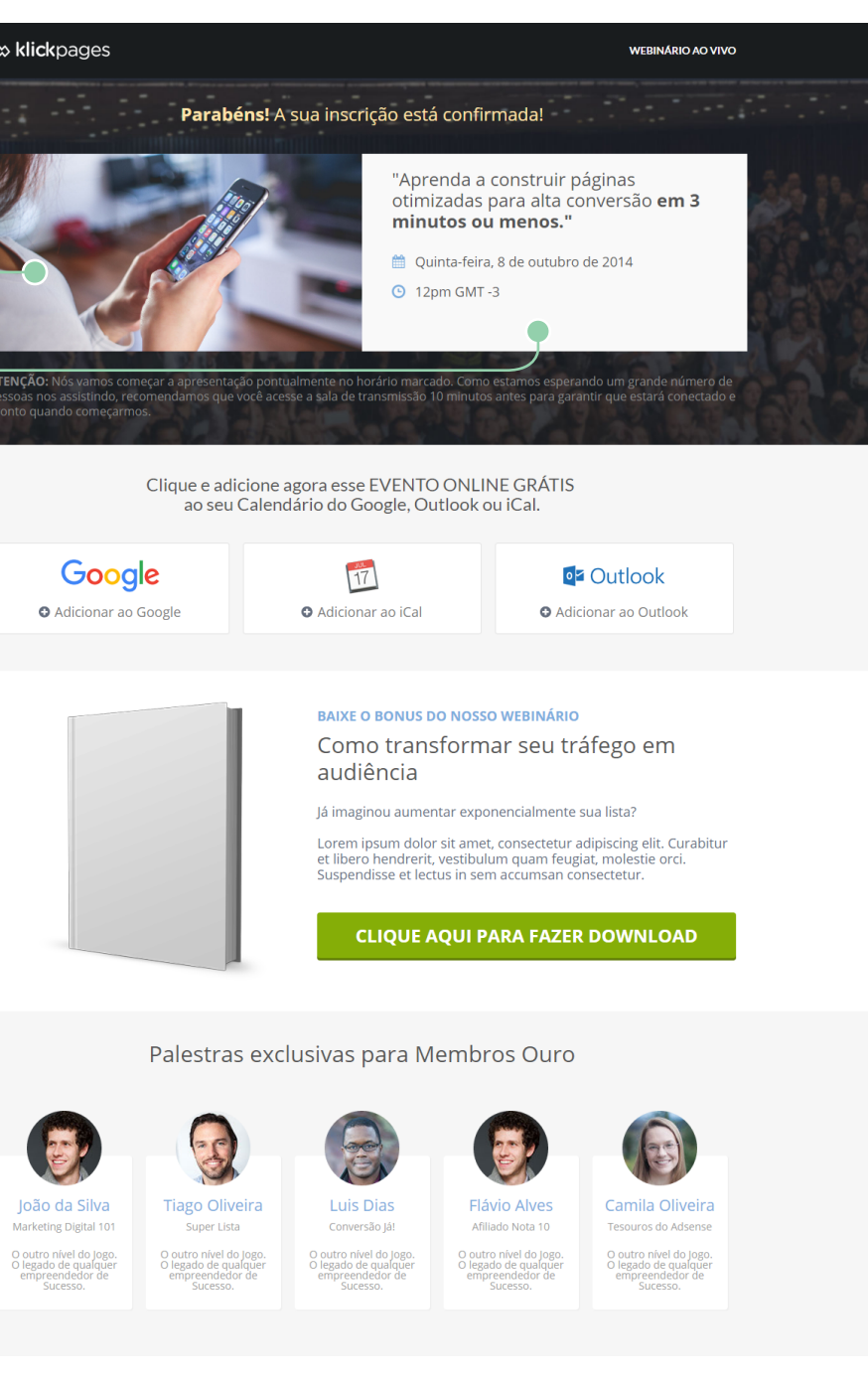

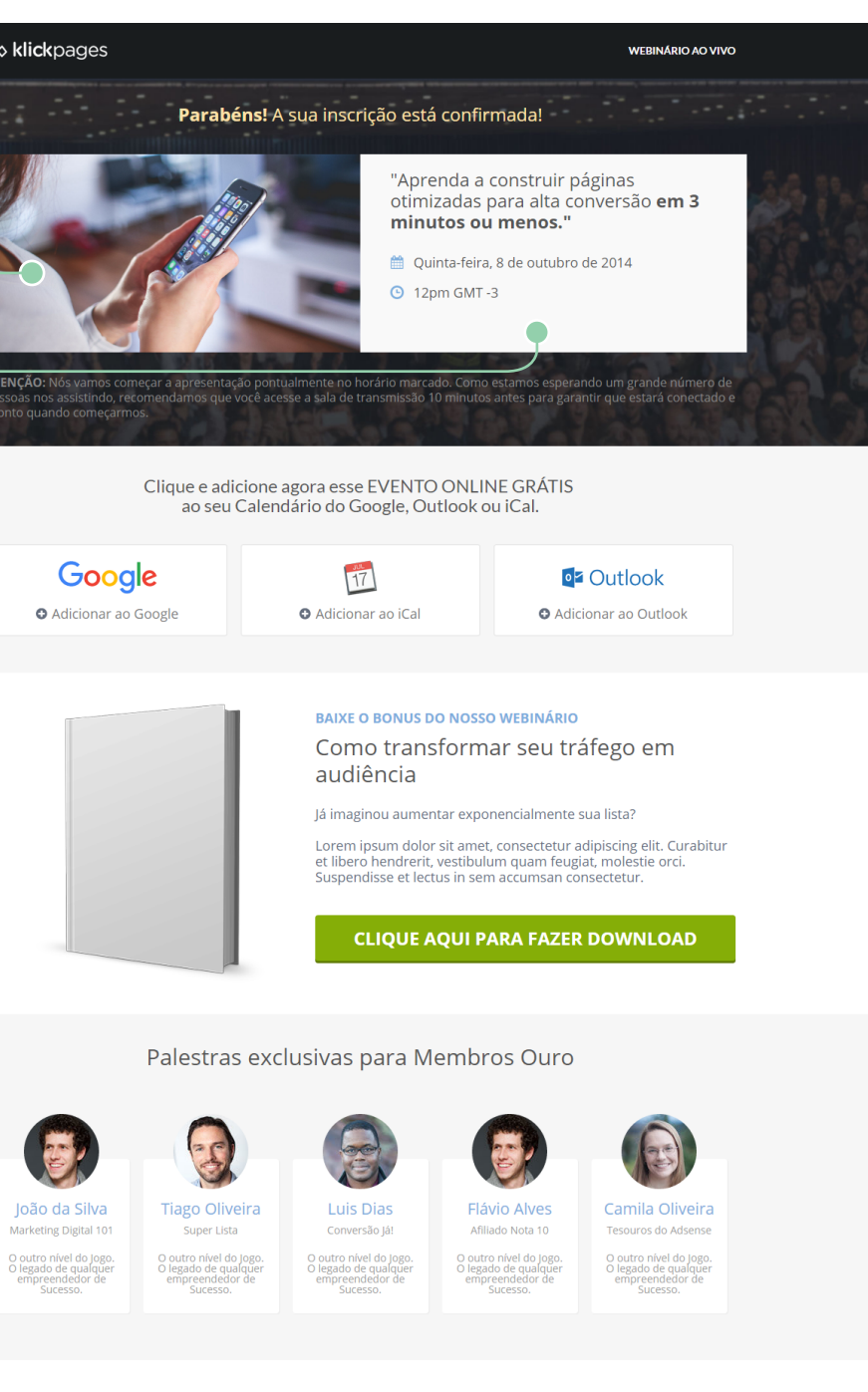

Essa página é onde a pessoa irá encontrar um vídeo seu, agradecendo por ela ter se inscrito no seu webinário, e vai reforçar o pedido para que ela anote a data e hora do webinário na agenda dela.

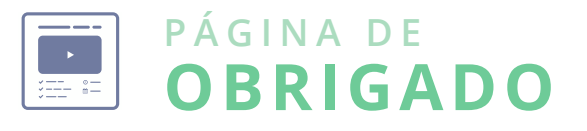

Essa é uma página que você irá utilizar se optar por construir uma lista de email de confirmação dupla - o que nós recomendamos fortemente, pois você terá leads potencialmente mais qualificadas na sua lista.

O objetivo dessa página é fazer com que a pessoa acesse o email imediatamente, abra o email de confirmação e clique no link para confirmá-la.

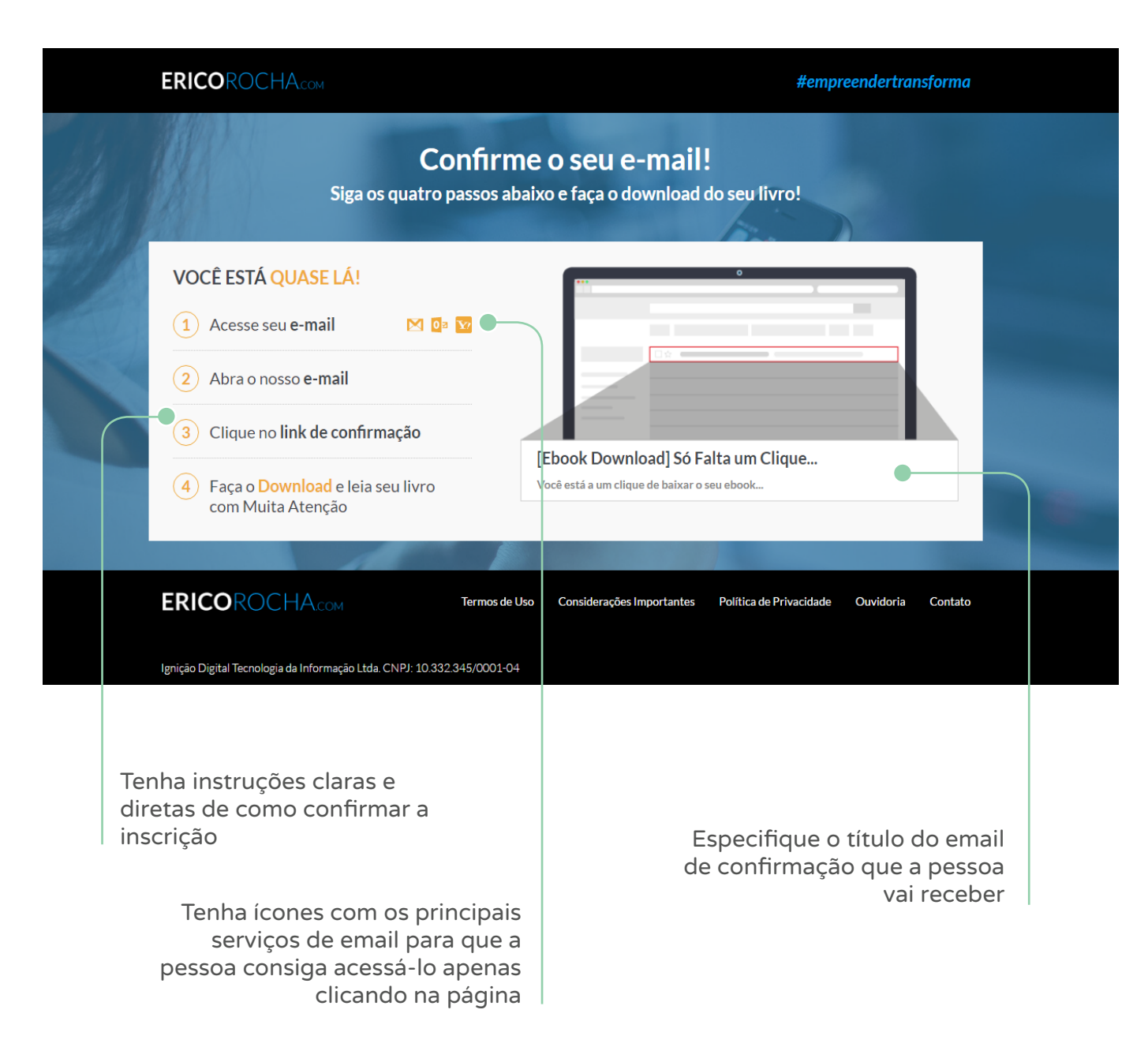

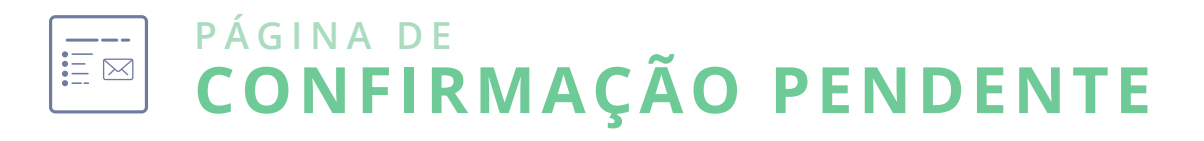

9 **KLICKPAGES - É SIMPLES LANÇAR FÓRMULA DE LANÇAMENTO 2016** 10

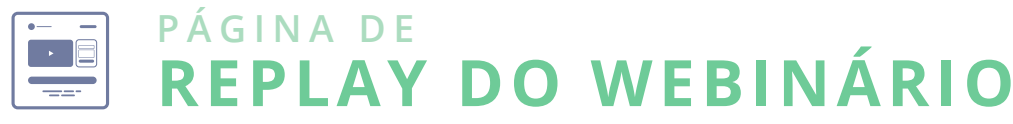

Essa é a página onde você vai incorporar o seu webinário ao vivo, logo os componentes dela devem cumprir os seguintes objetivos:

Como o webinário é um aula que tem data e caso a pessoa acesse o link depois da hora marcada. hora marcadas, essa página deve possuir uma Nota: Para fazer esse direcionamento inteligente inteligência que direcione a pessoa para uma use o KLICKREDIRECT. página de "a aula vai começar em breve" (caso a pessoa acesse o link antes da hora) e direcione a pessoa para uma outra página de "a aula terminou"

Cabeçalho com a logo do seu produto, pois isso irá plantar a idéia de que você tem um produto para ser vendido

É importante que essa página tenha o mesmo Logo, você pode aproveitar o trabalho já feito layout da página de transmissão do webinário para que a pessoa que acesse tenha uma experiência mais parecida possível com a pessoa que assistiu o webinário ao vivo. e utilizar a mesma página criada para fazer a transmissão ao vivo, mas incorporando nela o vídeo de replay do seu webinário, ao invés de um hangout que está acontecendo ao vivo.

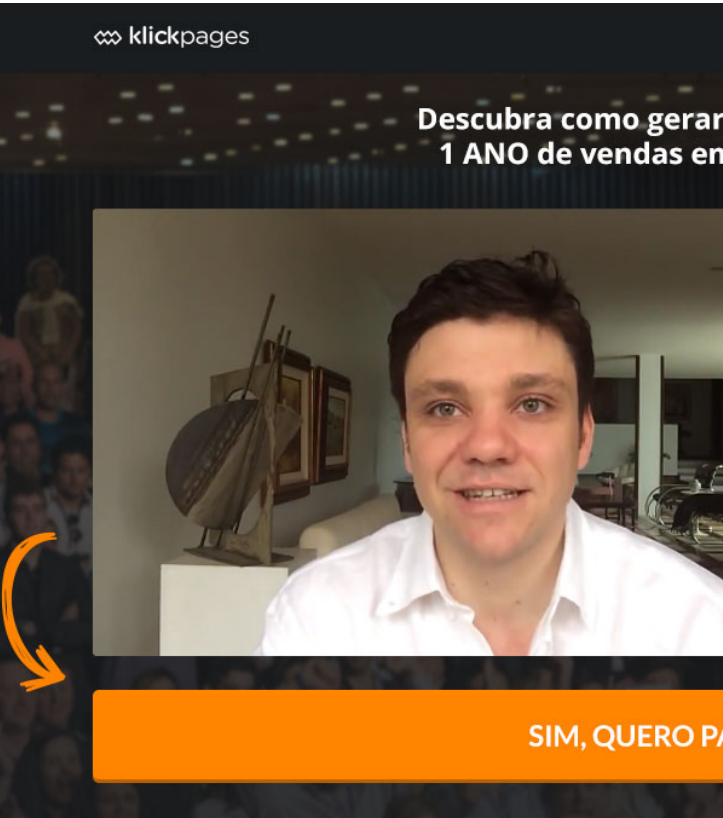

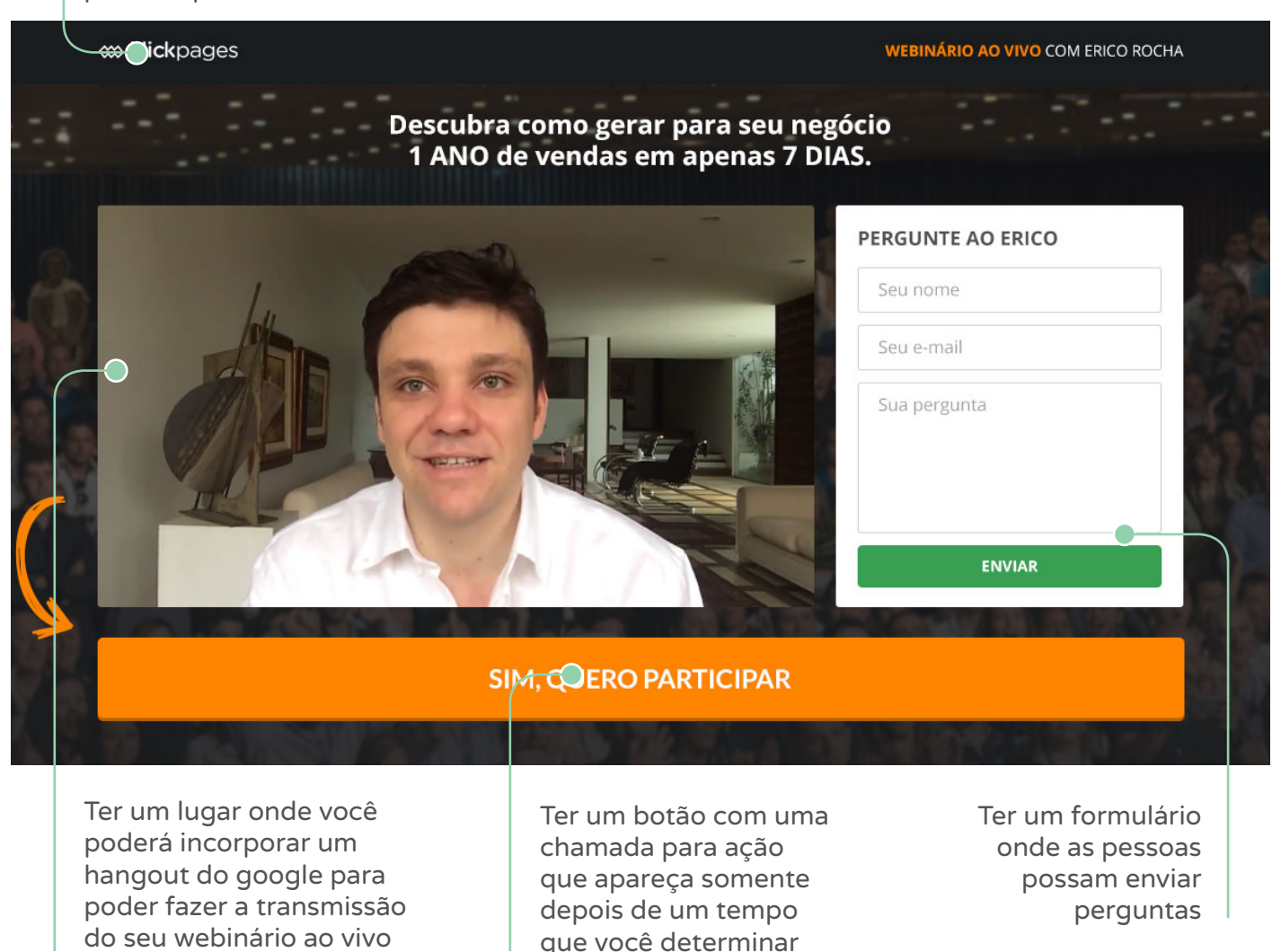

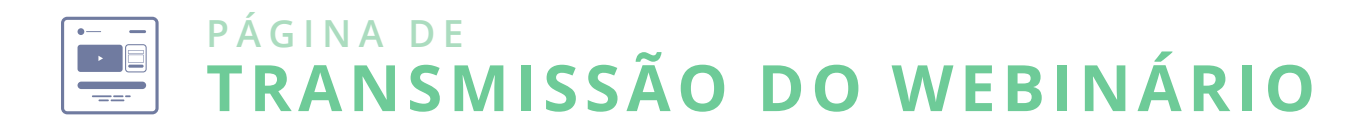

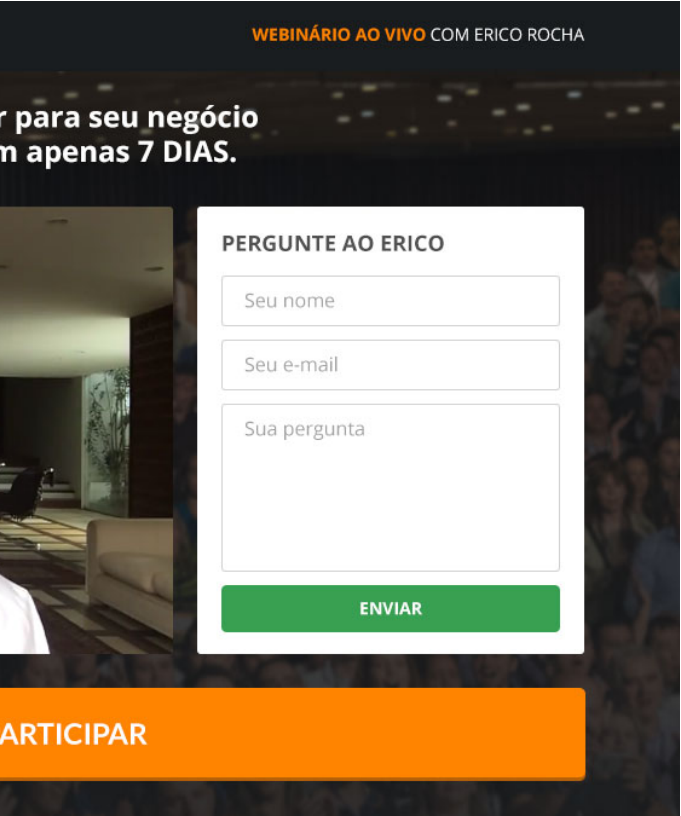

Como você pode ver no treinamento, esse lançamento não precisa de página de inscrição. Ele vai necessitar somente de uma página de vendas, e em uma linha do tempo a execução dele ficaria como no esquema que veremos na próxima página...

#### 5 de setembro de 2014 03:23

# L A N Ç A M E N T O **RELÂMPAGO**

Esse é um lançamento para você que<br>já tem uma lista e um produto para<br>poder gerar uma injeção de caixa já tem uma lista e um produto para poder gerar uma injeção de caixa para sua empresa da maneira mais rápida e com a menor quantidade de trabalho que já visto. É um lançamento que é tão simples de executar que muita gente chega até a duvidar da sua eficiência, mas muitas pessoas usam esse tipo de lançamento para recuperar em muitas vezes o investimento feito para adquirir a Fórmula de Lançamento em alguns dias,

por exemplo:

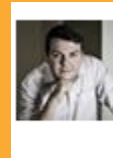

**Robledo Ferreira** Em meu primeiro lançamento relâmpago em fevereiro desse ano, com uma lista bem pequena (300 pessoas), consegui uma incrível marca de R\$ 63 mil em vendas. Eu digo "incrível" porque nesses últimos 20 anos dedicados à publicidade offline e com bons resultados de venda, eu nunca - NUNCA MESMO - havia me aventurado a vender absolutamente nada na internet. Depois de um looongo período de "imersão " na procrastinação, entendi a duras penas o quanto a modelagem da sua mente e das suas ações faz todo o sentido. Hoje estou muito feliz em ter dado um pé no medo. Ter dado um pé no "eu sei de tudo". Um pé na soberba. Estou realizado e agradecido em ter aprendido com Erico Rocha uma nova Missão. A de ser Feliz. Obrigado Érico. Aliás, o CONAPNL foi um show a parte. Um outro marco em minha vida como afiliado. Salve salve às primeiras vendas.

Apresentar sua oferta da melhor forma possível, utilizando um vídeo, ou de forma escrita

Ter uma chamada para ação clara e claramente visível

Apresentar testemunhos de clientes que foram transformados pelo seu produto. (pode ser em vídeo ou escrito)

Essa é a página onde você vai apresentar a sua oferta, logo, ela possui somente um objetivo: Fazer com que a pessoa compre o que você está oferecendo.

Por isso os componentes da sua página devem cumprir os seguintes objetivos:

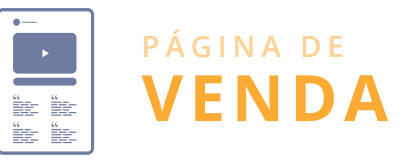

#### **NÃO TEM QUE SE INSCREVER**

## **LANÇAMENTO RELÂMPAGO ESQUEMA DE VISÃO GERAL**

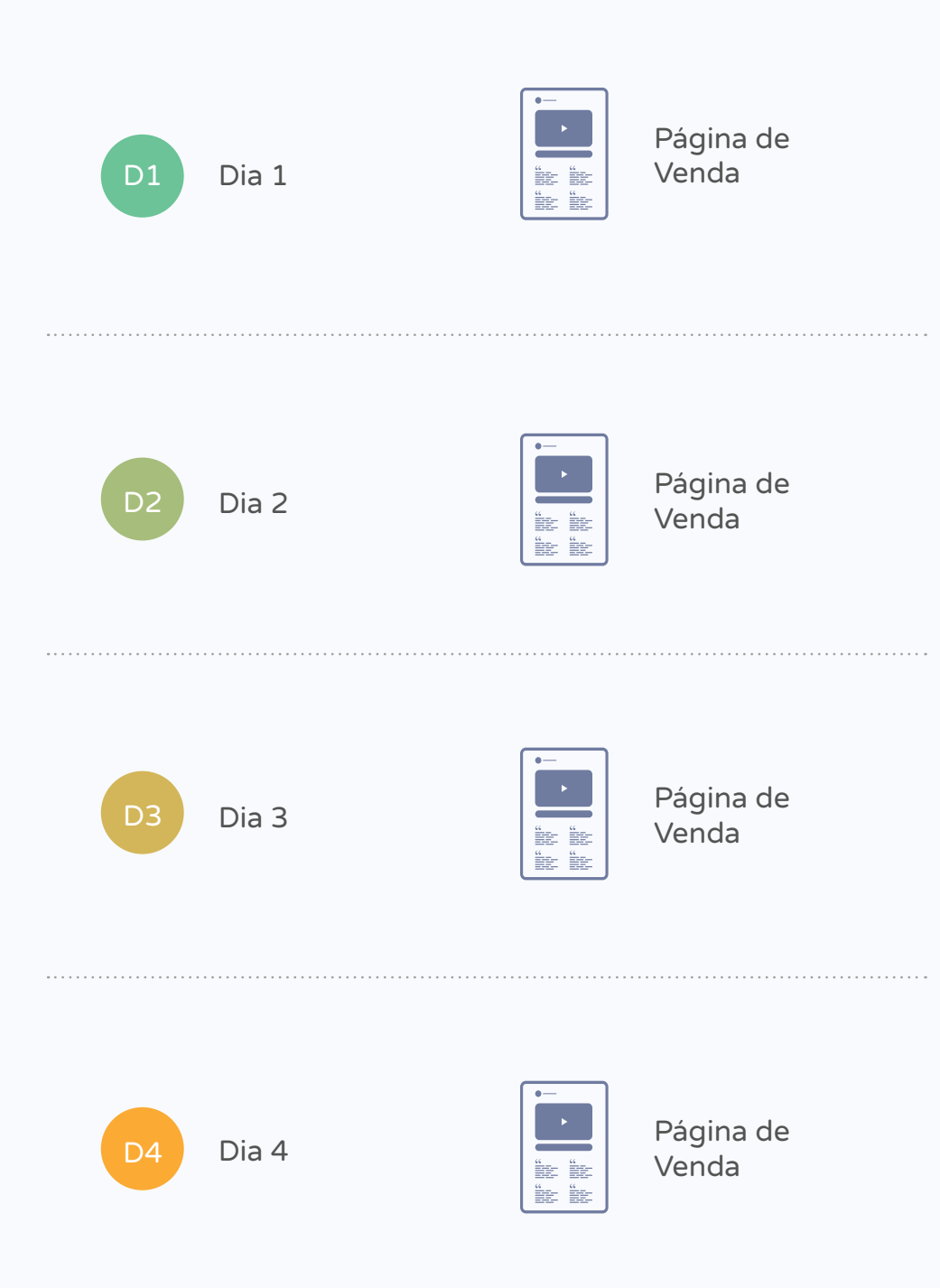

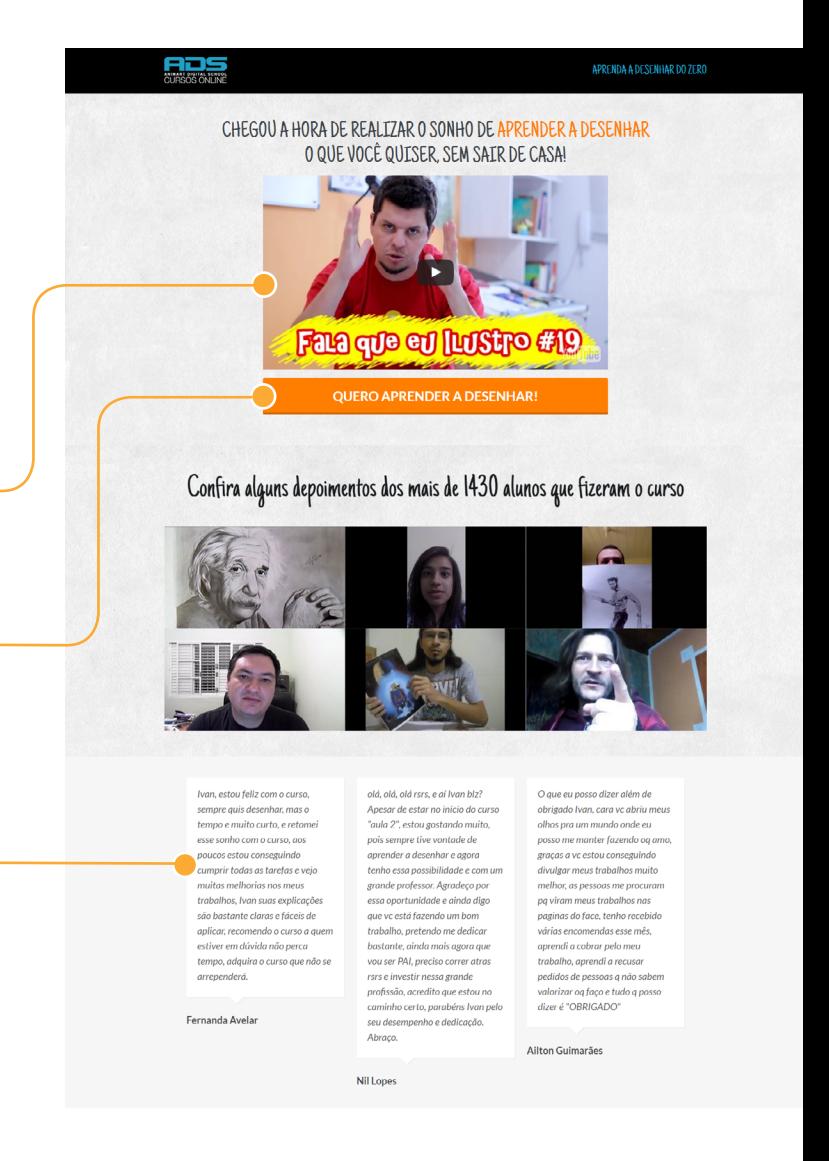

Clique no Botão Abaixo e Comece a Aprender a Desenhar Agora Mesmo!

#### **QUERO APRENDER A DESENHAR!**

**ADS** 

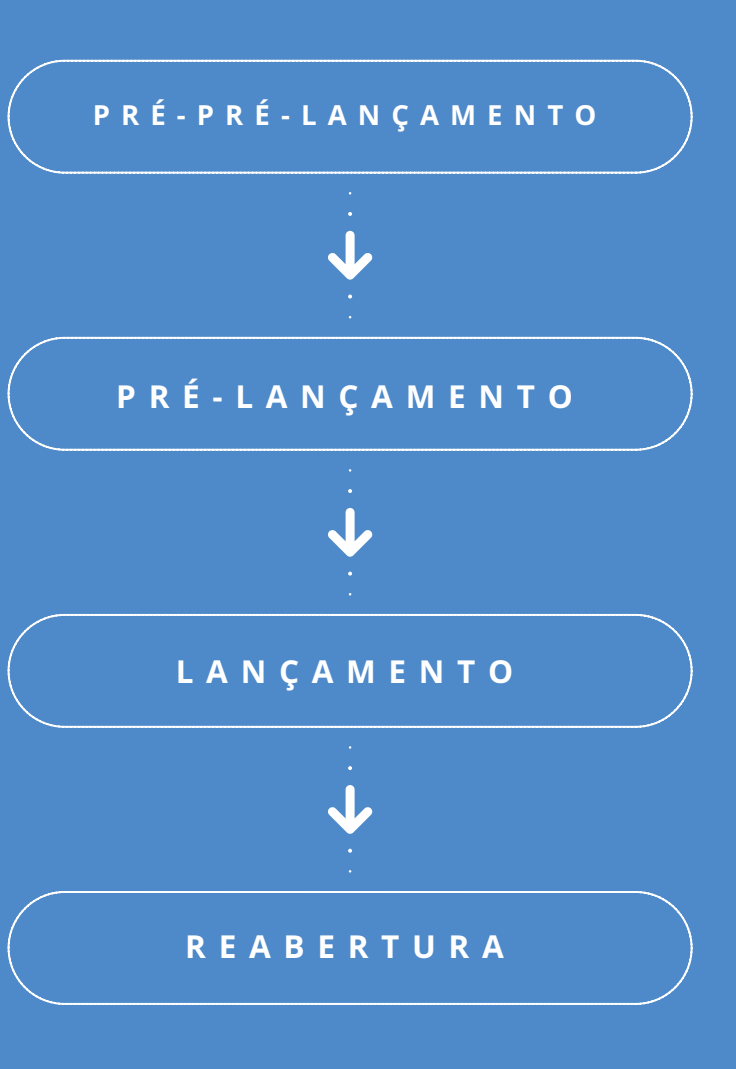

# L A N Ç A M E N T O **INTERNO**

Ele possui 3 fases principais e uma visão geral ficaria mais ou menos assim:

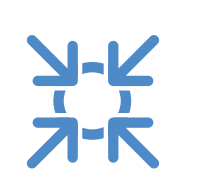

Esse é o Lançamento mais clássico<br>
da Fórmula de Lançamento! E é<br>
discutivelmente o que mais constrói<br>
autoridade e relacionamento com a sua da Fórmula de Lançamento! E é discutivelmente o que mais constrói autoridade e relacionamento com a sua audiência.

Essa fase do lançamento é extremamente importante, e que a esmagadora maioria das pessoas que não conhece e está vendo um lançamento de fora não tem a menor noção que está acontecendo.

Basicamente, essa é a fase onde você prepara o terreno para o lançamento que está por vir.

É a mesma coisa quando você vê alguém plantando e acha que essa pessoa simplesmente jogou a semente na terra, depois regou e a planta nasceu bonita, e com isso, acredita que para uma plantação dar certo basta jogar a semente na terra, mas não tem a menor noção que essa mesma pessoa passou meses arando e adubando, preparando a terra antes de você chegar, tornando o solo fértil, o que possibilitou que a semente pudesse se desenvolver e se tornar uma planta sadia.

3 **PASSO 3** COLETOR DE **TESTEMUNHOS** 

A mesma coisa acontece com o pré-pré-lançamento, quanto melhor você executá-lo mais o seu lançamento vai tender a performar.

E o melhor de tudo, se um dia alguém tentar copiar o seu marketing não vai ter noção que ele deu certo devido ao trabalho que você teve antes mesmo de começar.

## **PRÉ-PRÉ LANÇAMENTO**

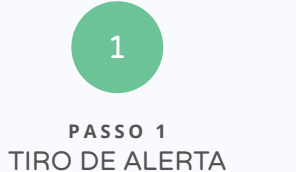

Página de Aquecimento #1

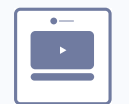

2 **PASSO 2** PESQUISA

 $\left(\downarrow\right)$ 

 $\bigcirc$ 

## **PRÉ-PRÉ-LANÇAMENTO ESQUEMA DE VISÃO GERAL**

Página de Aquecimento #2

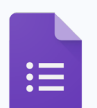

Google Forms

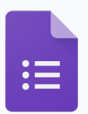

Google Forms

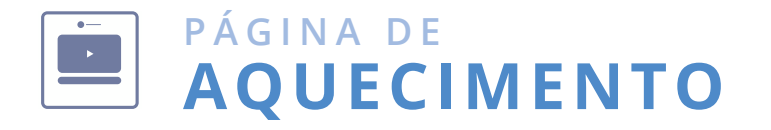

Essa é uma página com dois objetivos, um principal e um secundário. O objetivo principal é fazer com que a pessoa consuma o conteúdo que vai aquecê-la para o seu lançamento. E o objetivo secundário é fazer com que a pessoa se inscreva para assistir o seu lançamento.

Como assim? A pessoa entrar na lista é o objetivo secundário? Nessa fase do pré-pré-lançamento, é isso mesmo.

> Ter um conteúdo em vídeo que aqueça a sua audiência para o seu lançamento

Ter uma chamada de ação mais discreta para a pessoa se inscrever no seu lançamento

co klickpages

Copyright 2015 - Todos os Direitos Reservado

está por vir. Se ela assistir o seu conteúdo e tiver essa idéia, já está ótimo - não se preocupe, pois na próxima fase suas páginas de inscrição vão estar 100% focada em conseguir a inscrição.

Tudo o que você tem que fazer é semear a idéia que algo muito grande (seu lançamento) cumprir os seguintes objetivos:

Veja como é fácil usar o Klickpages

## **PARKEE LANÇAMENTO**

No entanto, em nossa audiência sempre temos aquelas pessoas que querem agir naquele momento, por isso de forma mais discreta essa página pode permitir que essas pessoas já se inscrevam para assistir o seu lançamento.

Logo, os componentes da sua página devem

# **INTEGRAÇÃO COM GETRESPONSE** QUERO ME INSCREVER AGORA! Clique Aqui Para Ter Acesso Instantâneo! \*Esse treinamento introdutório é gratuito.

Esse é o momento que você vai disponibilizar os 3 conteúdos de pré-lançamento (CPLs) em vídeo, para mostrar a oportunidade que o seu produto traz, criar a sua autoridade e despertar a vontade nas pessoas de comprar.

Depois de você ter preparado todo o seu terreno (PPL) agora é a hora de jogar a semente e ver a planta crescer.

É a hora de colocar os seus vídeos no ar acompanhar as suas métricas (visualizações, comentários, pessoas se inscrevendo na sua lista de lançamento, etc.)

Veja em detalhe uma visão mais geral da execução na próxima página...

# **SEMEAR**

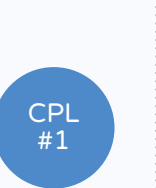

A grande chamada do seu CPL - Essa chamada pode variar dependendo do CPL que você esteja promovendo

Uma descrição sobre quem vai apresentar a aula online. Essa descrição deve usar e abusar do gatilho mental da autoridade

Os benefícios que a pessoa vai ter ao assistir o seu lançamento

Testemunhos de pessoas que foram transformadas pelo seu produto ou pelo seu lançamento

Formulário em evidência para a pessoa se inscrever para assistir seu lançamento

Essa página tem um único objetivo: Fazer a pessoa se inscrever no seu webinário.

Os componentes que devem estar presentes na página são:

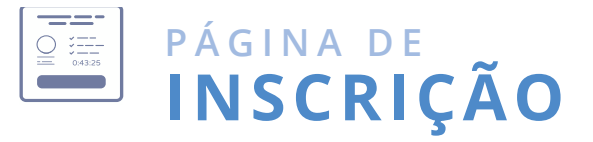

**NÃO INSCRITOS INSCRITOS**

## **PRÉ-LANÇAMENTO ESQUEMA DE VISÃO GERAL**

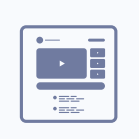

Blog de Lançamento Protegido do CPL#1

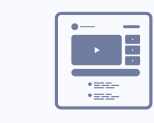

Blog de Lançamento Protegido do CPL#2

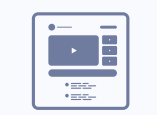

Blog de Lançamento Protegido do CPL#3

Página de Inscrição

 $\sum_{\alpha}$ 

**Contract Contract** 

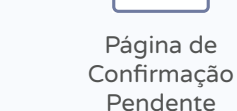

Página de Obrigado

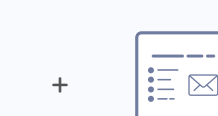

Inscrição

Página de Obrigado

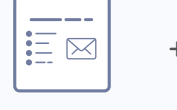

Página de Confirmação Pendente

Página de Inscrição

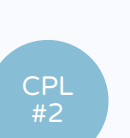

 $=$   $=$ **Contract Contract** Página de

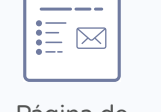

Página de Confirmação Pendente

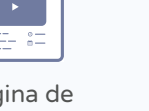

Página de Obrigado

Um FAQ sobre o seu lançamento e sobre o seu produto

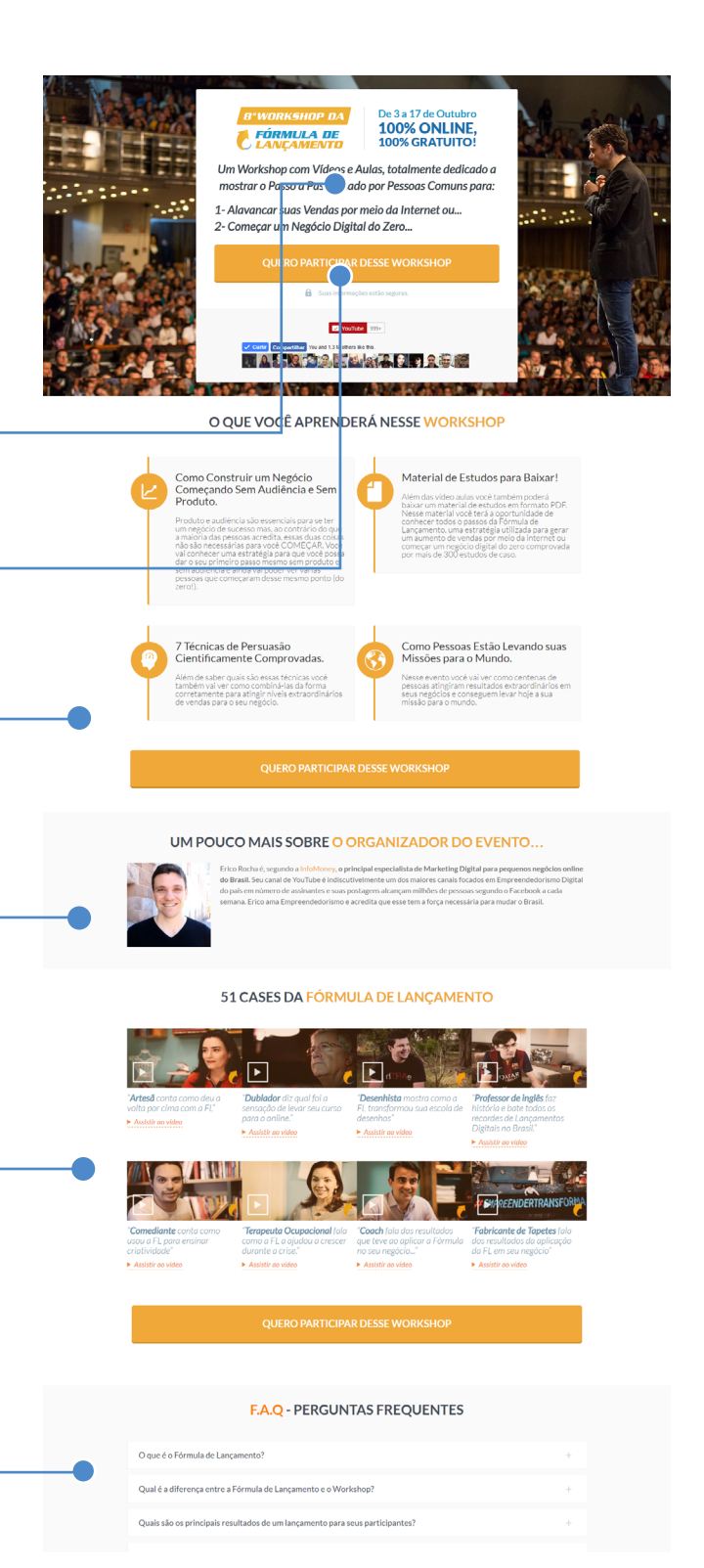

CPL #3

ہے۔ **Contract Contract** 

Essa é onde você vai finalmente fazer a

venda para a sua audiência. ras.

E se você executou as duas fases anteriores com maestria, nesse momento o grau de ansiedade e desejo da sua audiência por comprar o seu produto deve estar nas altu-

Então agora o que você precisa é direcioná-la para a sua página de vendas, que é a página que explica exatamente qual será a

sua oferta.

Nota: O Klickpages tem uma configuração que direciona todos os links dos seus CPLs para a página de Vendas, isso faz com que ninguém perca a abertura do seu carrinho.

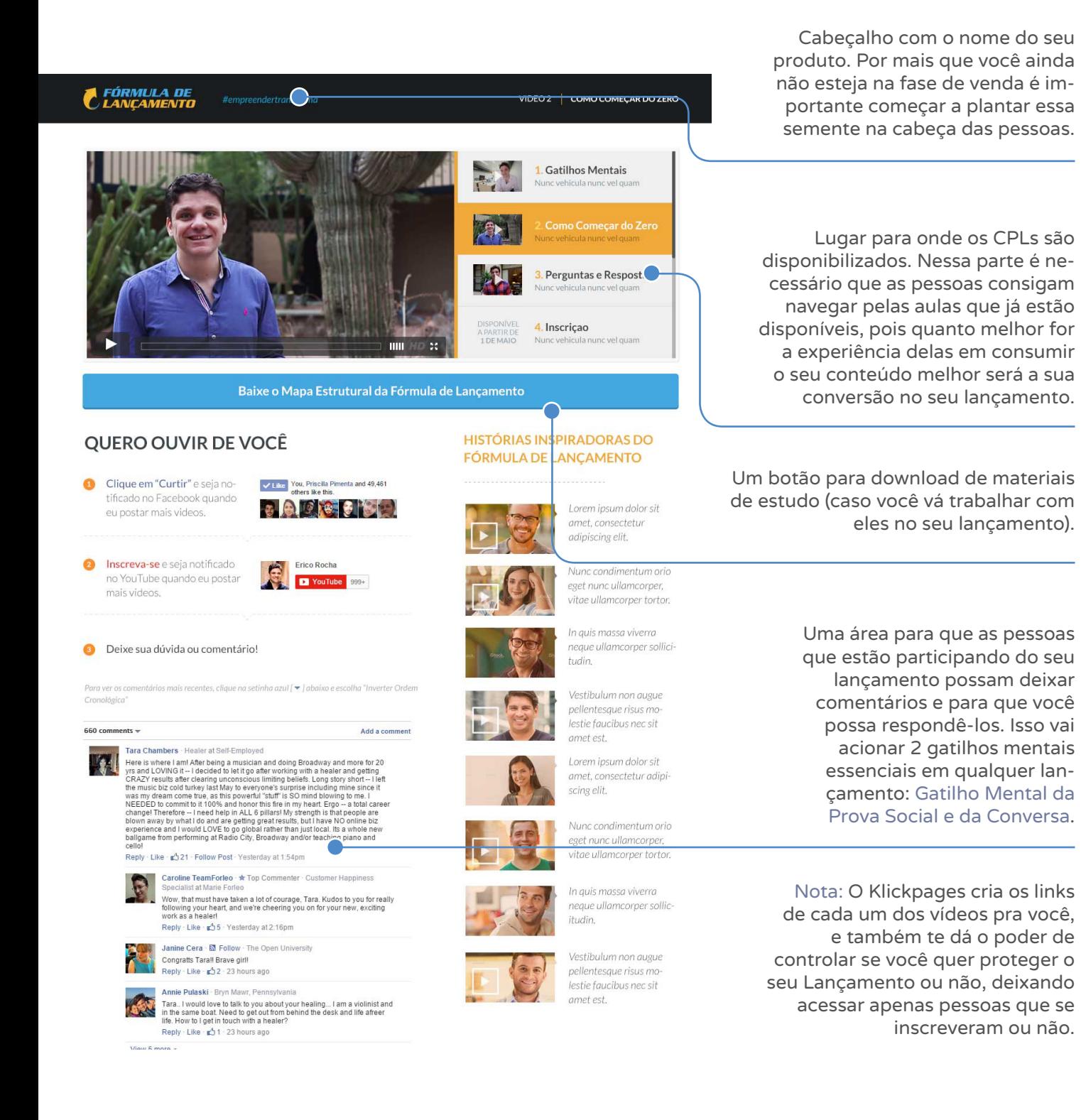

Essa é provavelmente a página mais importante do seu lançamento, pois é a página onde ele vai acontecer.

Essa página deve conter:

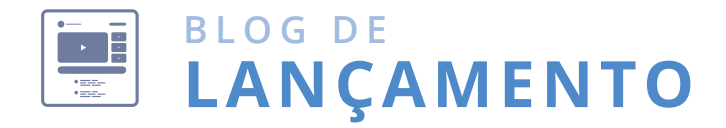

**ABERTURA DO CARRINHO**

# **LANÇAMENTO**

## **LANÇAMENTO INTERNO VISÃO GERAL CLÁSSICO**

Você pode fazer isso da forma clássica, que é disponibilizar a sua página de vendas (fazer a abertura do seu lançamento) e deixá-la disponível até o dia do fechamento.

## **LANÇAMENTO INTERNO VISÃO GERAL COM EFEITO W**

Ou você pode optar por criar o efeito W, onde você escolhe fazer um webinário que reforça a sua oferta durante o período do lançamento, para que com isso você consiga um pico nas suas vendas.

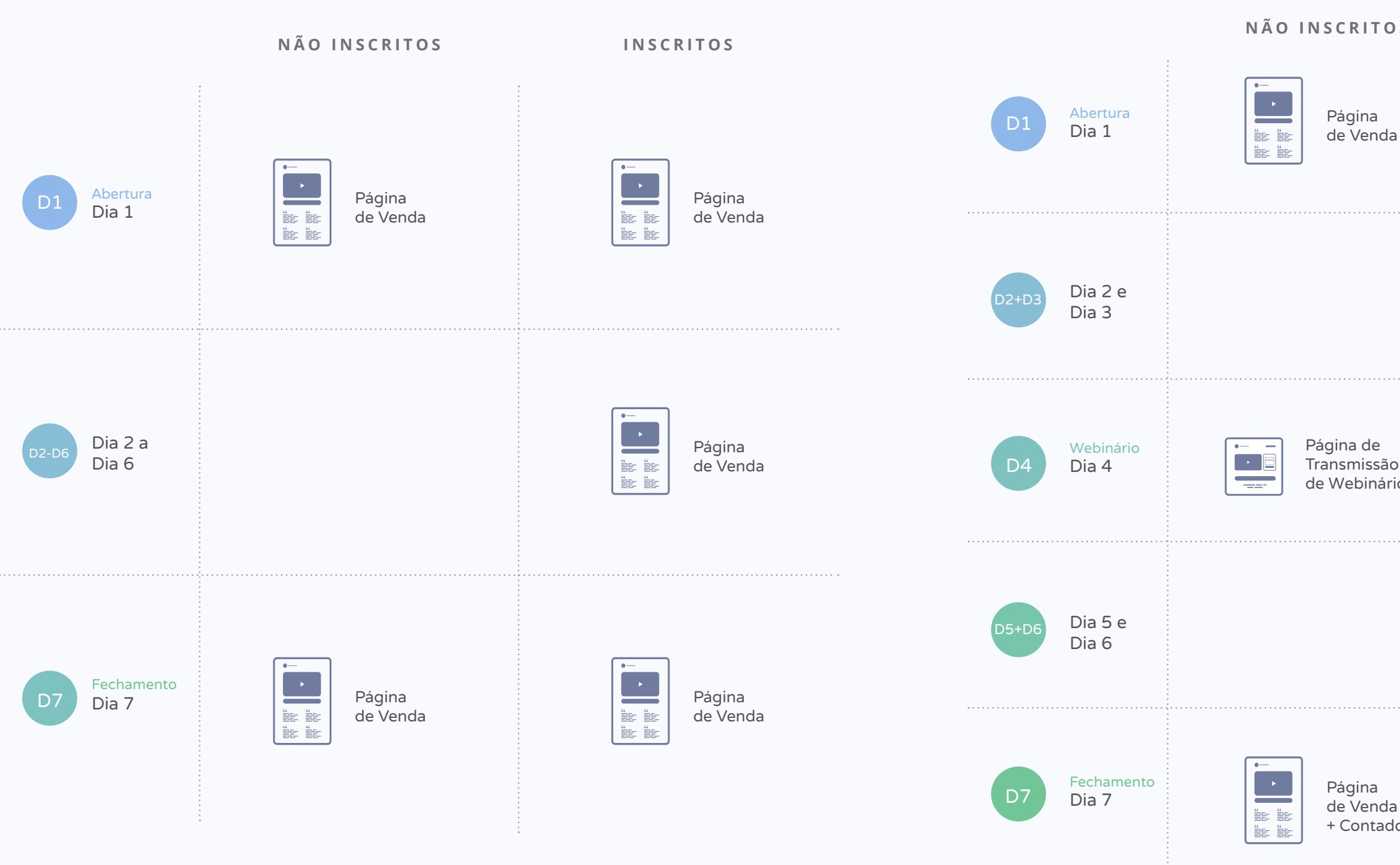

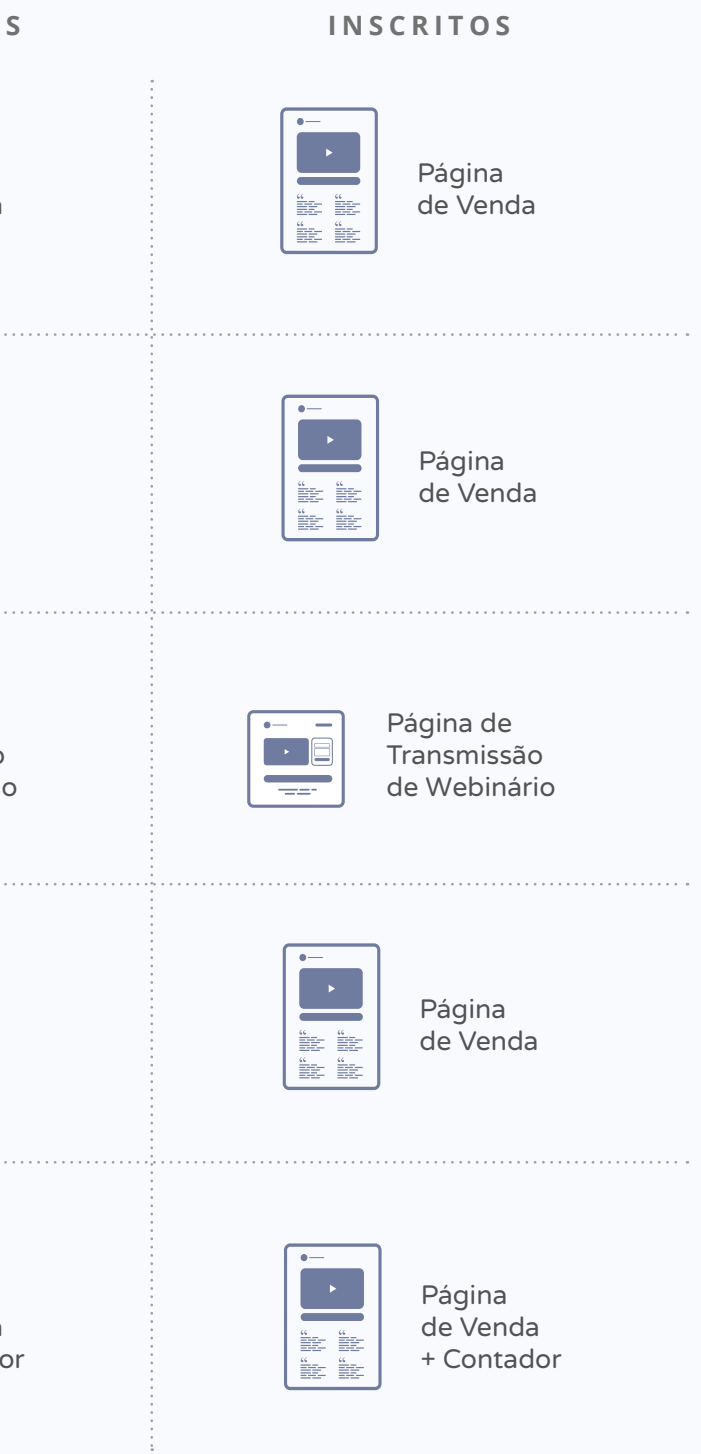

Essa é a página onde você vai apresentar a sua oferta, logo ela possui somente um objetivo: Fazer com que a pessoa compre o que você está oferecendo.

Por isso os componentes da sua página devem cumprir os seguintes objetivos:

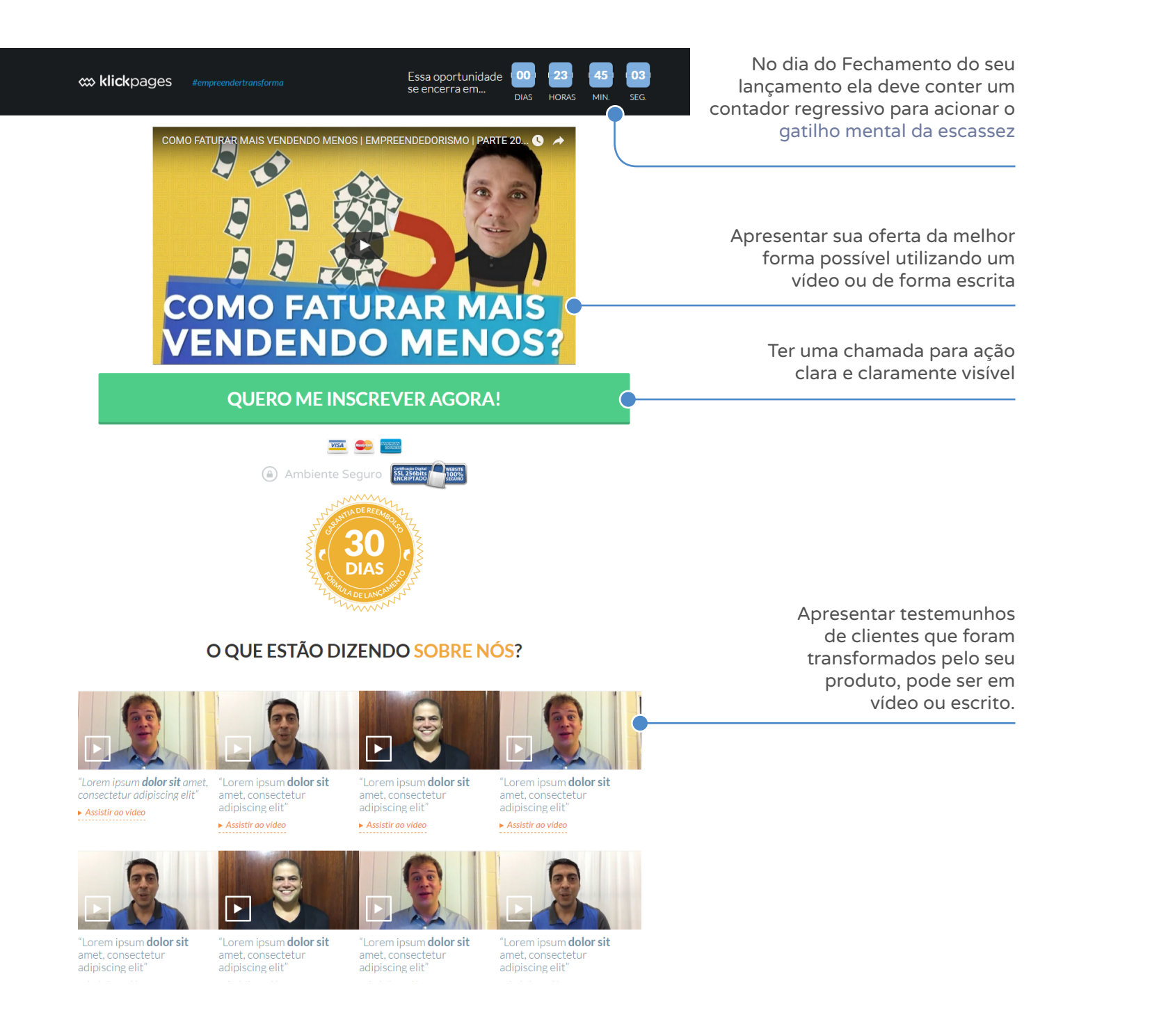

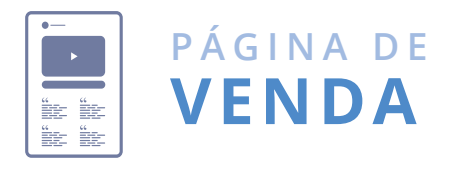

Essa é a página onde você vai incorporar o seu webinário ao vivo, logo os componentes dela devem cumprir os seguintes objetivos:

Cabeçalho com a logo do seu produto, pois isso irá plantar a idéia de que você tem um produto para ser vendido

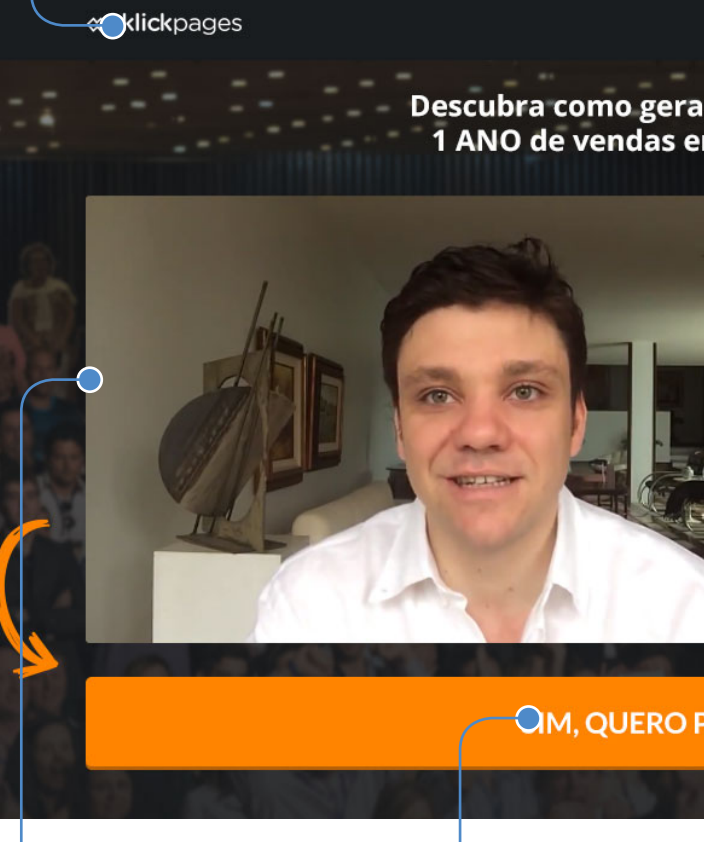

Como o webinário é um aula que tem data e (caso a pessoa acesse o link depois da hora hora marcadas, essa página deve possuir uma inteligência que direcione a pessoa para uma página de "a aula vai começar em breve" (caso a pessoa acesse o link antes da hora) e direcione a pessoa para uma outra página "a aula terminou" marcada). Nota: Para fazer esse direcionamento inteligente use o KLICKREDIRECT.

Ter um formulário onde as pessoas possam enviar perguntas

Ter um lugar onde você poderá incorporar um hangout do google para poder fazer a transmissão do seu webinário ao vivo

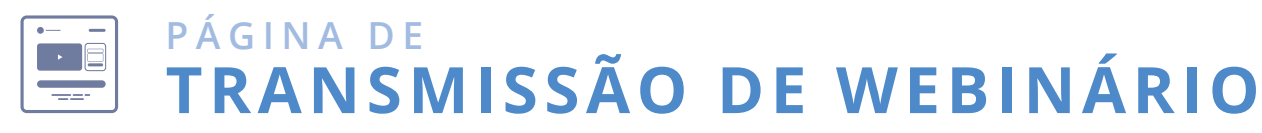

Ter um botão com uma chamada para ação que apareça somente depois de um tempo que você determinar

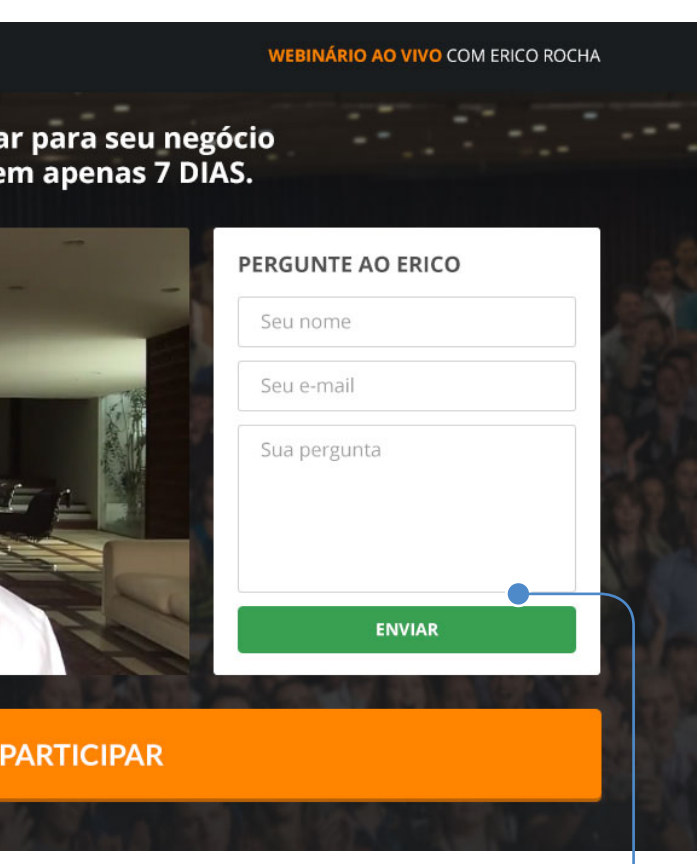

Os lançamentos perpétuos manuais Mas as páginas utilizadas e maneira são exatamente iguais aos lançamentos não perpétuos, a única diferença é a periodicidade em que eles acontecem.

acontece 1, 2, 3 vezes por ano, um lançamento perpétuo manual acontece todo mês, ou ainda toda semana.

Enquanto um lançamento normal A seguir vamos ver com mais detalhe como estes lançamentos funcionam.

Esse é o lançamento onde você nunca<br>
para de vender. O segredo aqui é<br>
escolher um dos lançamentos que<br>
vimos e fazer nequenas adaptações para para de vender. O segredo aqui é escolher um dos lançamentos que vimos e fazer pequenas adaptações para que você possa constantemente vender.

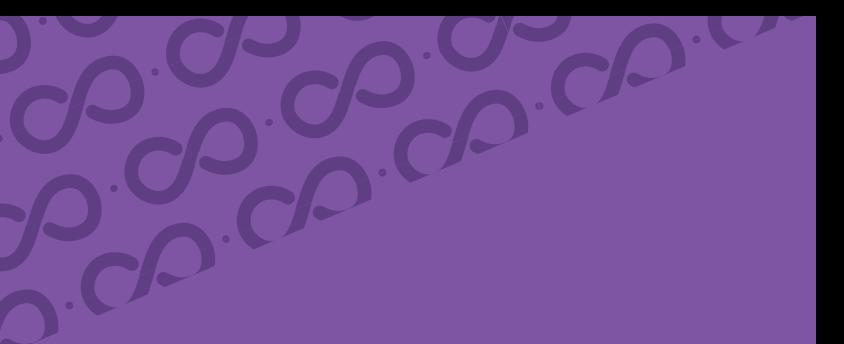

de executá-lo é exatamente igual a um lançamento clássico (seja ele interno ou semente).

# L A N Ç A M E N T O **PERPÉTUO**

Você pode fazer isso de 2 formas distintas:

1) De maneira manual onde você repete os lançamentos em periodicidades bem menores: Repetir o lançamento todo mês, repetir o lançamento toda semana, Repetir o lançamento a cada 2 semanas, etc.

2) De maneira automática onde você programa as páginas e conteúdos para serem disponibilizadas automaticamente levando em conta o dia que a pessoa entrou na sua lista de lançamento.

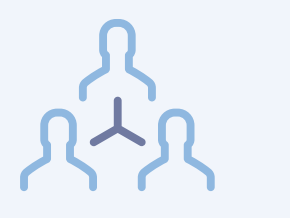

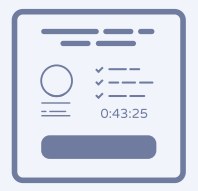

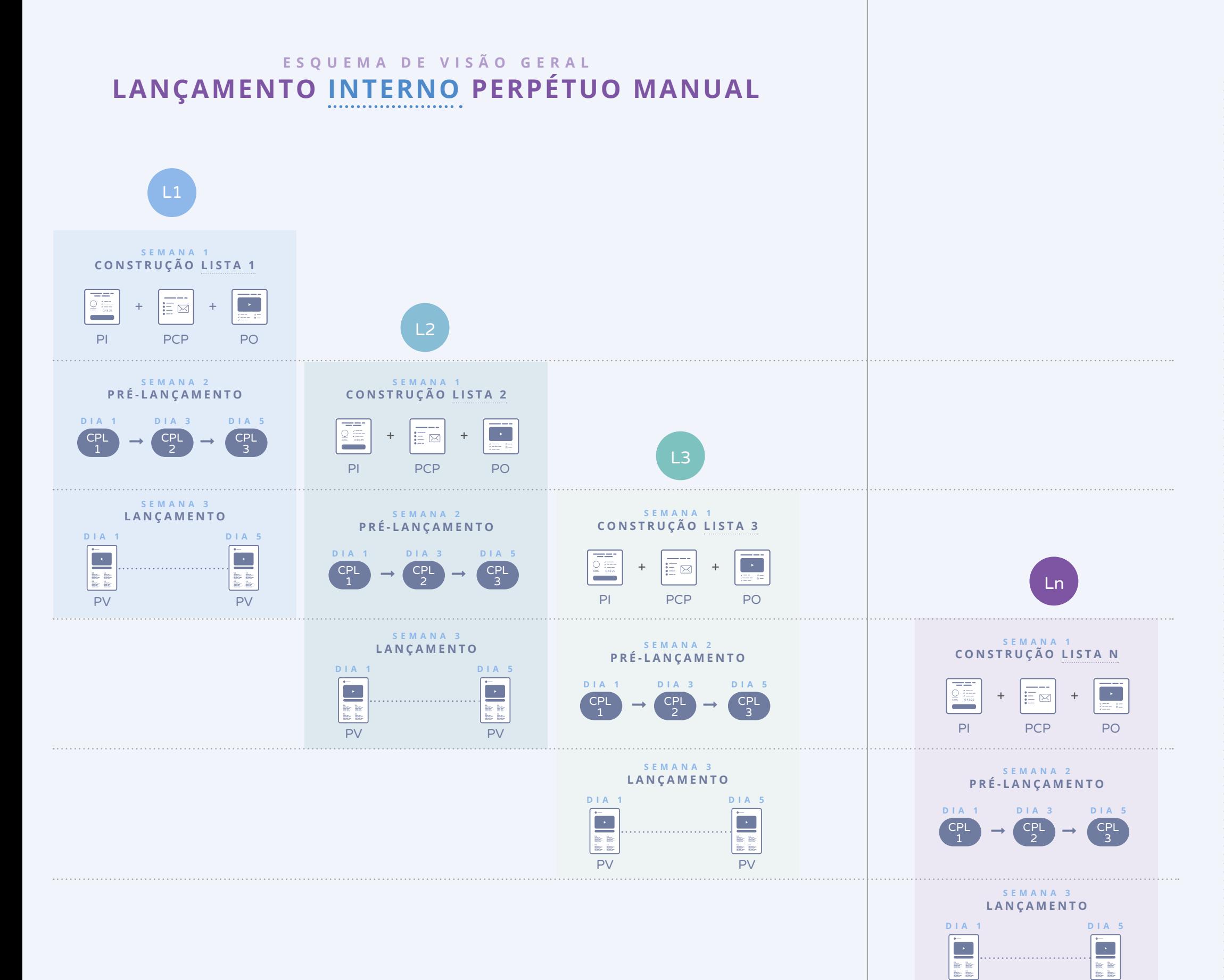

PV

PV

EE

### **SEMANA 1 CON STRUÇ ÃO LISTA 1**

 $\rightarrow$ 

#### **SEMANA 2 PRÉ-LANÇAMENTO**

### **SEMANA 3 LANÇAMENTO**

Página de Inscrição Tráfego

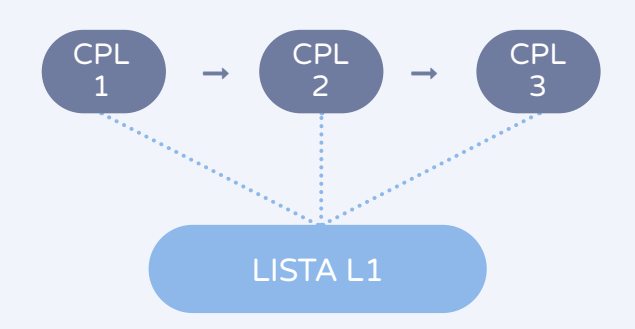

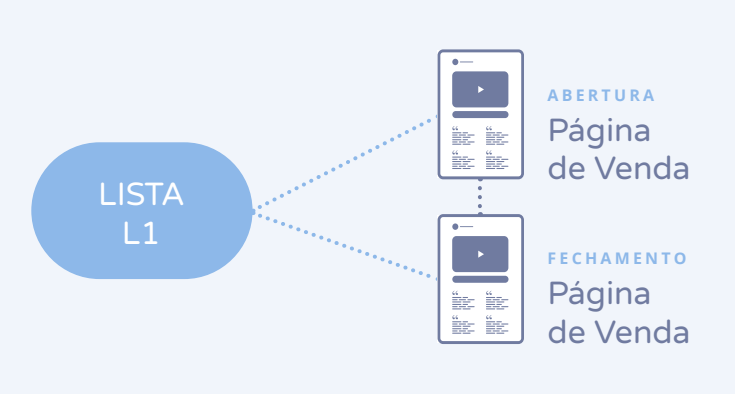

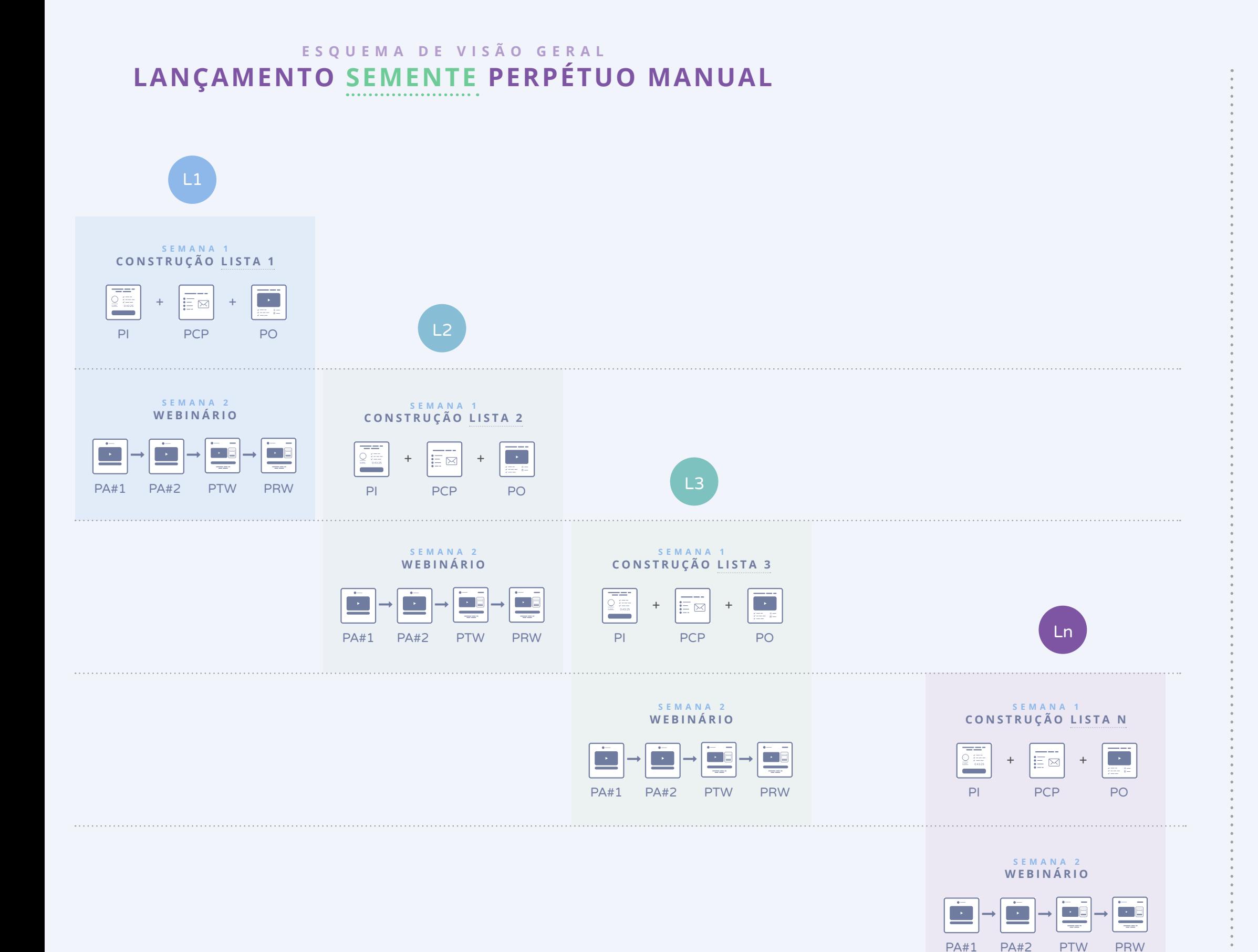

Página de Aquecimento  $#1$ 

### **SEMANA 1 CON STRUÇ ÃO LISTA 1**

 $\rightarrow$ 

**SEMANA 2 WEBINÁRIO**

#### Página de Inscrição Tráfego

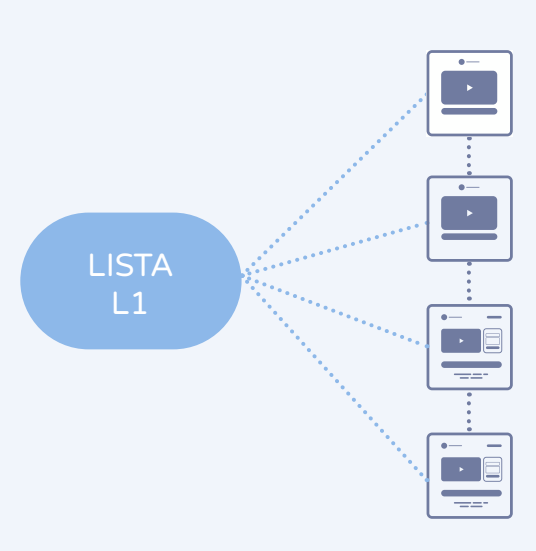

Página de Aquecimento #2

Página de Transmissão do Webinário

Página de Replay do Webinário

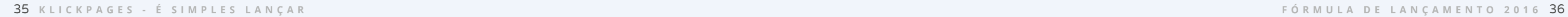

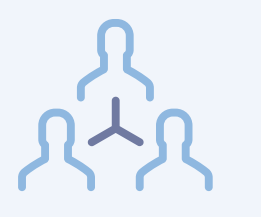

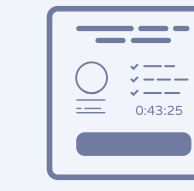

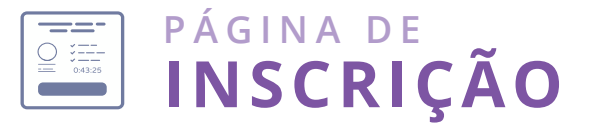

## **ESQUEMA DE VISÃO GERAL LANÇAMENTO DIRETO AUTOMÁTICO**

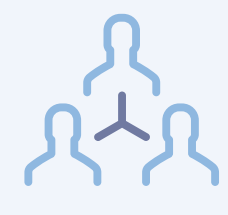

Página de Inscrição

Página de Venda

Tráfego

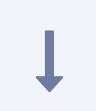

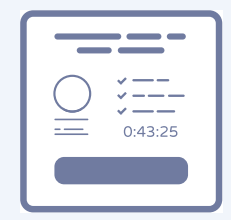

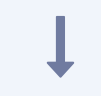

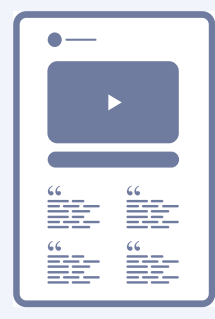

A grande chamada do seu CPL - essa chamada pode variar dependendo do CPL que você esteja promovendo

Uma descrição sobre quem vai apresentar a aula online. Essa descrição deve usar e abusar do gatilho mental da autoridade

Os benefícios que a pessoa vai aprender ao assistir o seu lançamento

Testemunhos de pessoas que foram transformadas pelo seu produto ou pelo seu lançamento

Formulário em evidência para a pessoa se inscrever para assistir seu lançamento

Essa página tem um e somente um único objetivo: fazer a pessoa se inscrever no seu webinário.

Os componentes que devem estar presentes na página são:

Um FAQ sobre o seu lançamento e sobre o seu produto

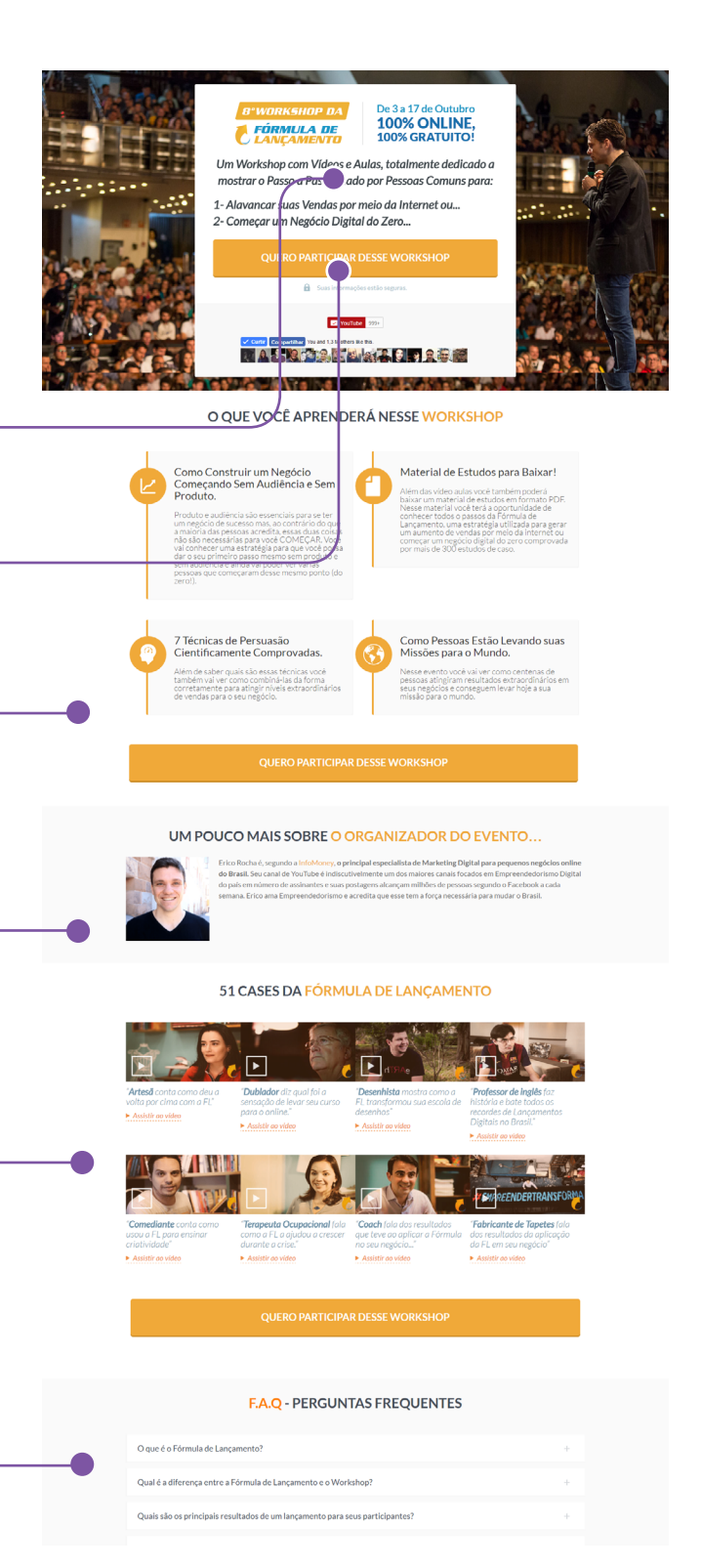

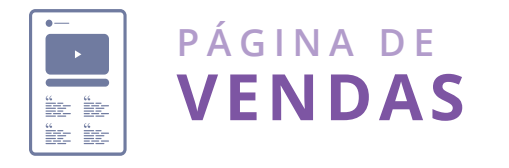

## **ESQUEMA DE VISÃO GERAL LANÇAMENTO INTERNO PERPÉTUO AUTOMÁTICO**

Essa é a página onde você vai apresentar a sua oferta, logo ela possui somente um objetivo: Fazer com que a pessoa compre o que você está oferecendo.

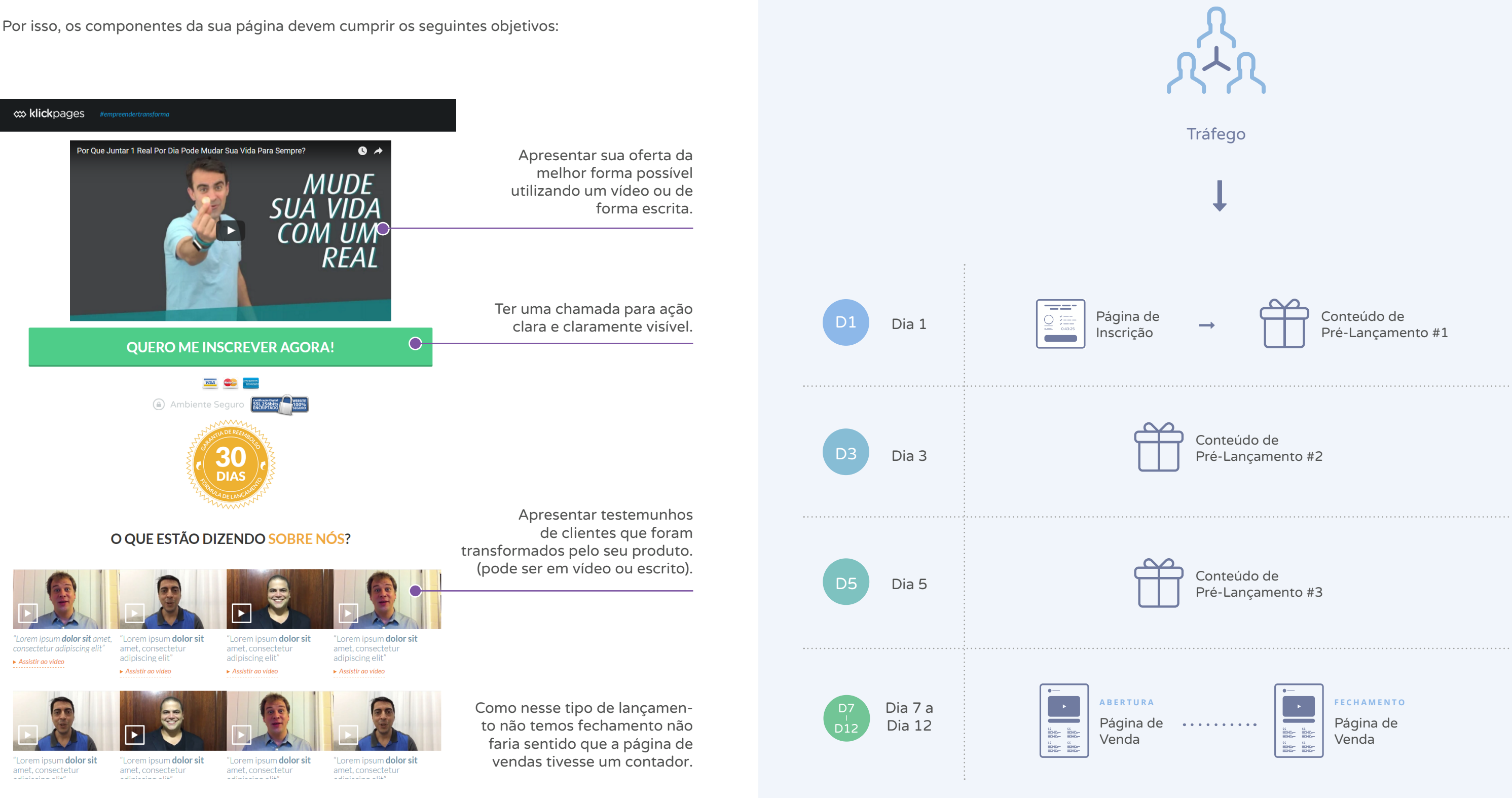

## **TIPO DE LANÇAMENTO**

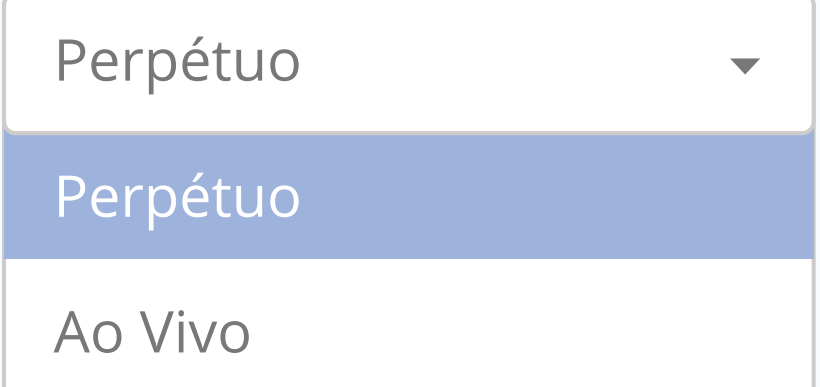

# béns!

em nas mãos o mapa para implementar um de sucesso.

qual tipo de lançamento você escolha, agora cada página que vai precisar e como cada ve ser.

etivo foi fazer tudo o que estava ao nosso te mostrar como é fácil executar um lança-

ocê terminou essa revista, o que você fará ioso conhecimento depende única e excluvocê.

ompanhar milhares de clientes nessa jornaa é fato: O melhor lançamento que existe é ocê faz e coloca no ar!

m de mostrar, também estamos aqui de m ferramentas que te ajudam a implementamento. Veremos algumas delas nas próxi-

As páginas utilizadas para o Lançamento Perpétuo são exatamente as mesmas utilizadas no lançamento manual (seja ele perpétuo ou não).

A única coisa que você precisa fazer é marcar a opção "perpétuo" no seu Klickpages, assim que construir a sua página e utilizar os links que são oferecidos, pois eles cuidam da inteligência de liberar somente o vídeo que o seu prospecto tem que assistir, já que eles entram em momentos diferentes na sua lista.

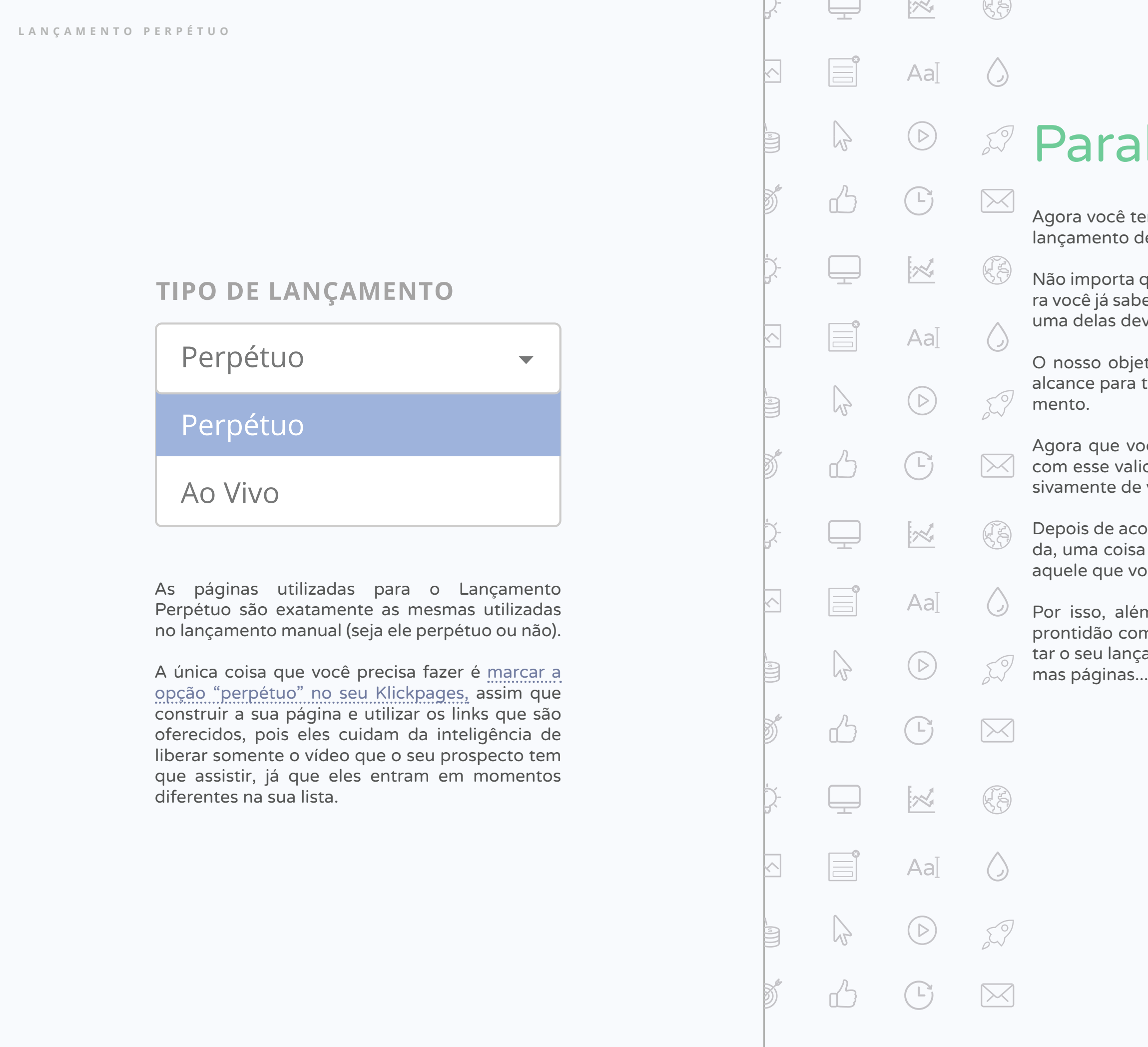

 $\mathbb{E}$  and

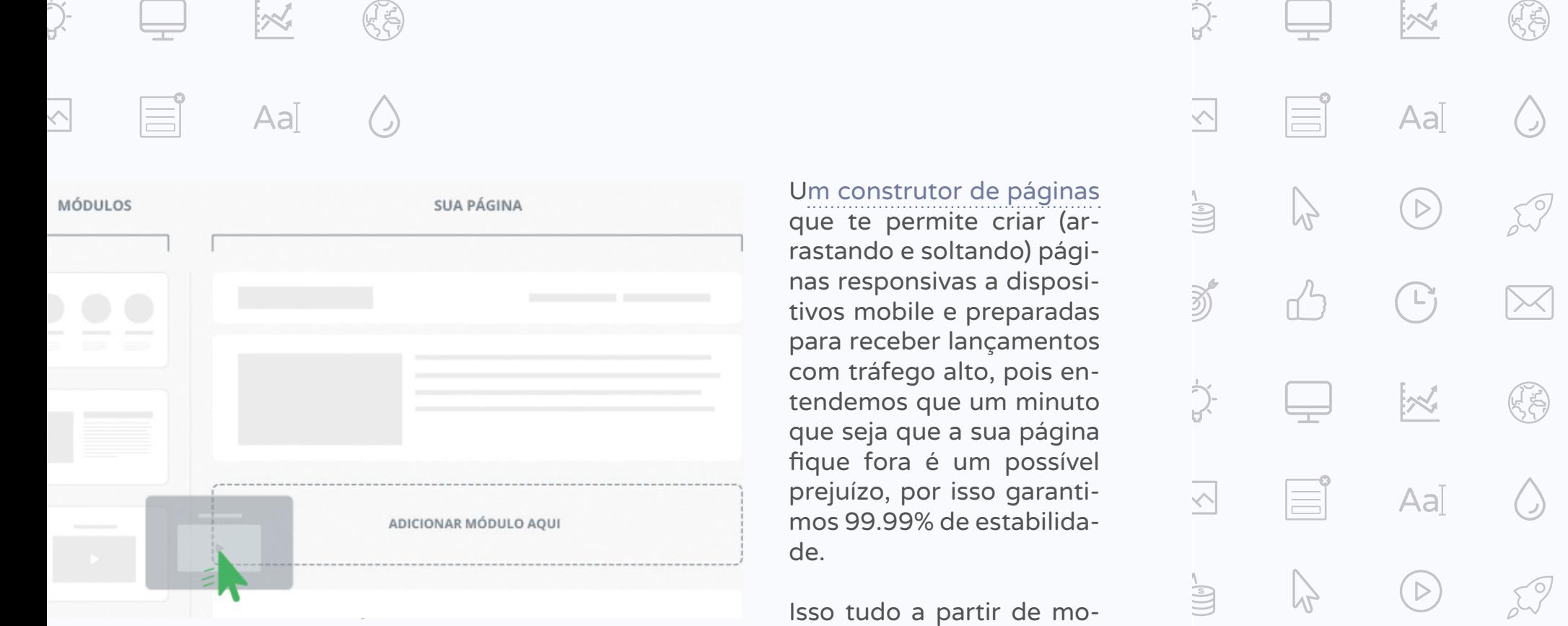

#### $\frac{1}{2}$  $\boxtimes$  $\left(\begin{smallmatrix} \mathbb{L} \ 1 \end{smallmatrix}\right)$  $\mathbb{G}$ 区  $\equiv$  $\geq$  $Aa$  $\bigcirc$  $\mathbb{Z}$  $\bigcup_{i=1}^{n}$  $\mathcal{L}$  $(\triangleright)$ z)  $\bigtriangleup$  $\bigcap$  $\boxtimes$  $\begin{picture}(42,14) \put(0,0){\vector(0,1){30}} \put(1,0){\vector(0,1){30}} \put(1,0){\vector(0,1){30}} \put(1,0){\vector(0,1){30}} \put(1,0){\vector(0,1){30}} \put(1,0){\vector(0,1){30}} \put(1,0){\vector(0,1){30}} \put(1,0){\vector(0,1){30}} \put(1,0){\vector(0,1){30}} \put(1,0){\vector(0,1){30}} \put(1,0){\vector(0,1){30}} \put(1,0){\vector(0,1){30}} \put(1,$  $\mathbb{R}$  $\equiv$  $\equiv^{\circ}$  $\leq$  $Aa$  $\bigcirc$  $\mathbb{Z}$  $\mathcal{L}^{\mathcal{P}}$  $(5)$ j<br>UU  $\mathbb{C}^2$ 3)<br>3)  $\boxtimes$ ∫∟<br>∫

### Um construtor de páginas

que te permite criar (arrastando e soltando) páginas responsivas a dispositivos mobile e preparadas para receber lançamentos com tráfego alto, pois entendemos que um minuto que seja que a sua página fique fora é um possível prejuízo, por isso garantimos 99.99% de estabilidade.

Isso tudo a partir de modelos usados por grandes *players* do mercado que geraram resultados e conversão.

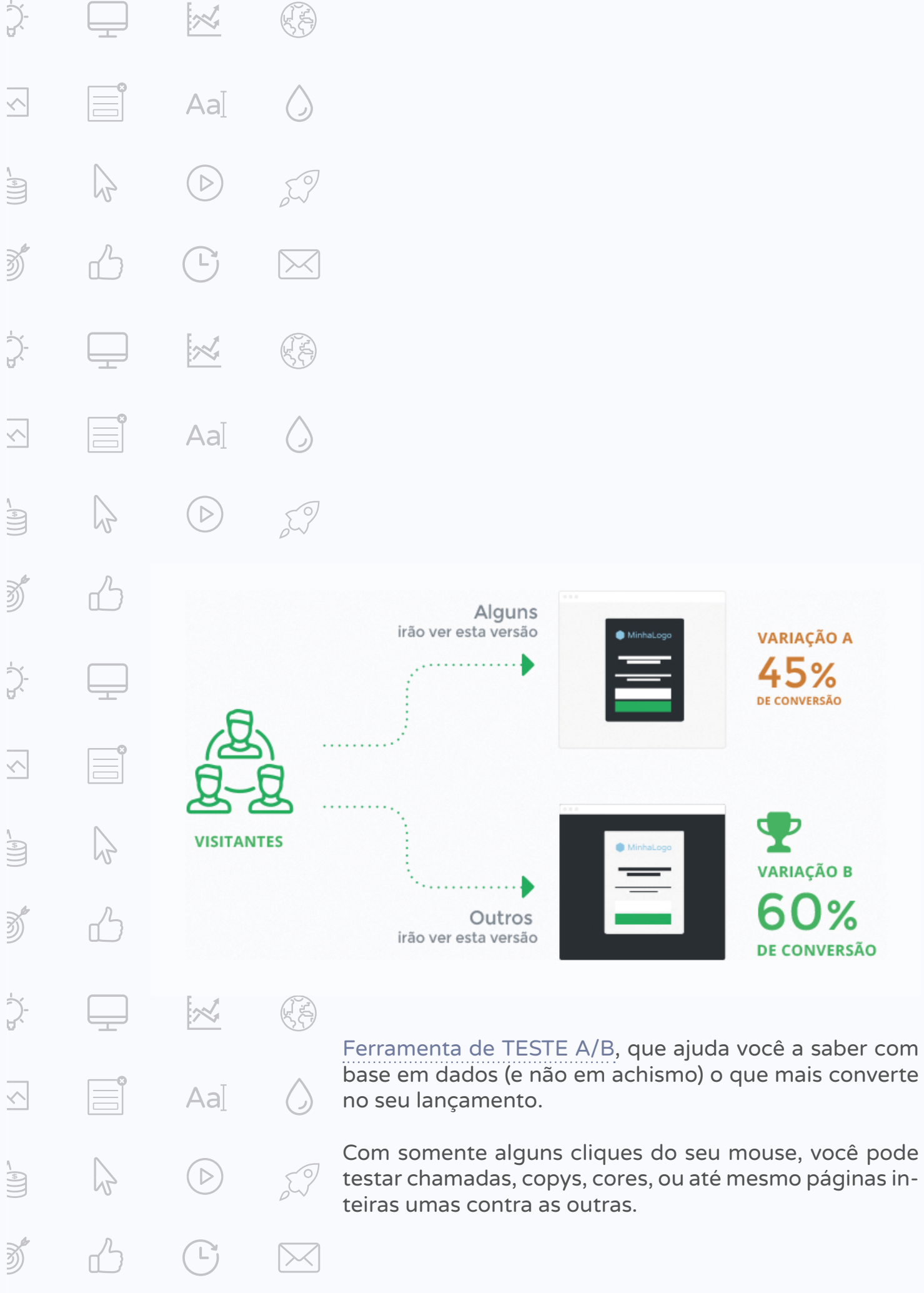

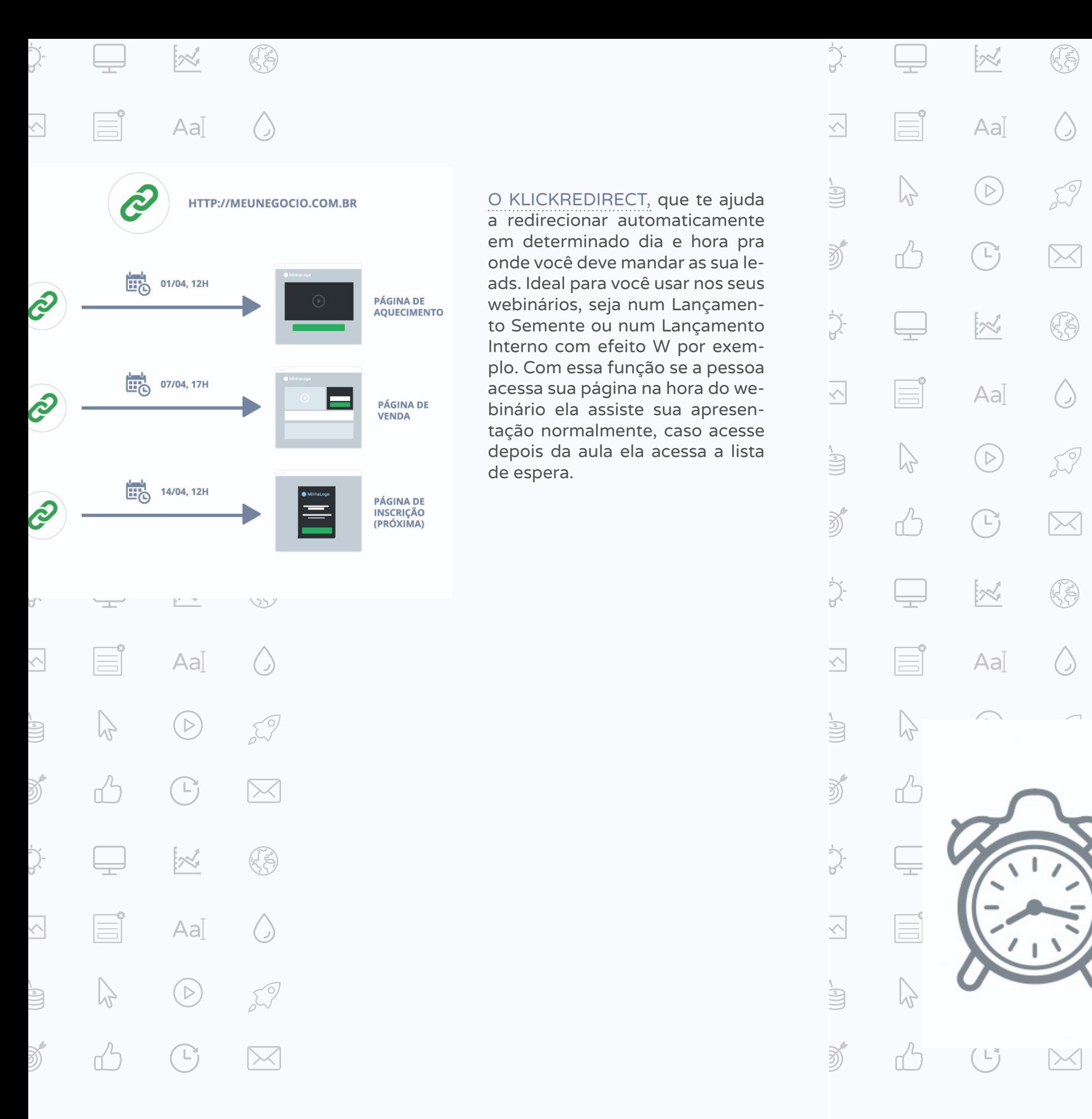

#### O KLICKREDIRECT, que te ajuda

a redirecionar automaticamente em determinado dia e hora pra onde você deve mandar as sua leads. Ideal para você usar nos seus webinários, seja num Lançamento Semente ou num Lançamento Interno com efeito W por exemplo. Com essa função se a pessoa acessa sua página na hora do webinário ela assiste sua apresentação normalmente, caso acesse depois da aula ela acessa a lista de espera.

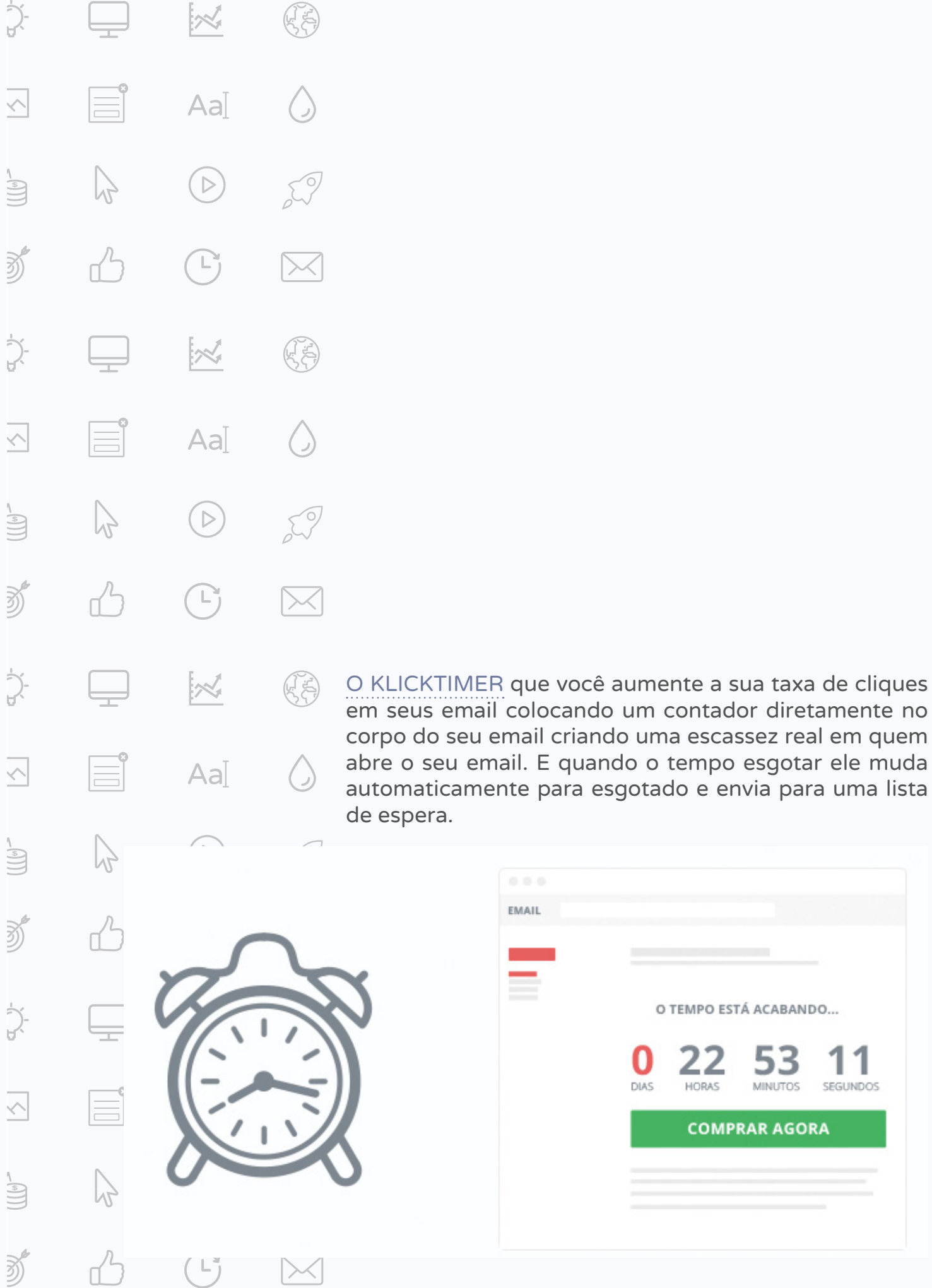

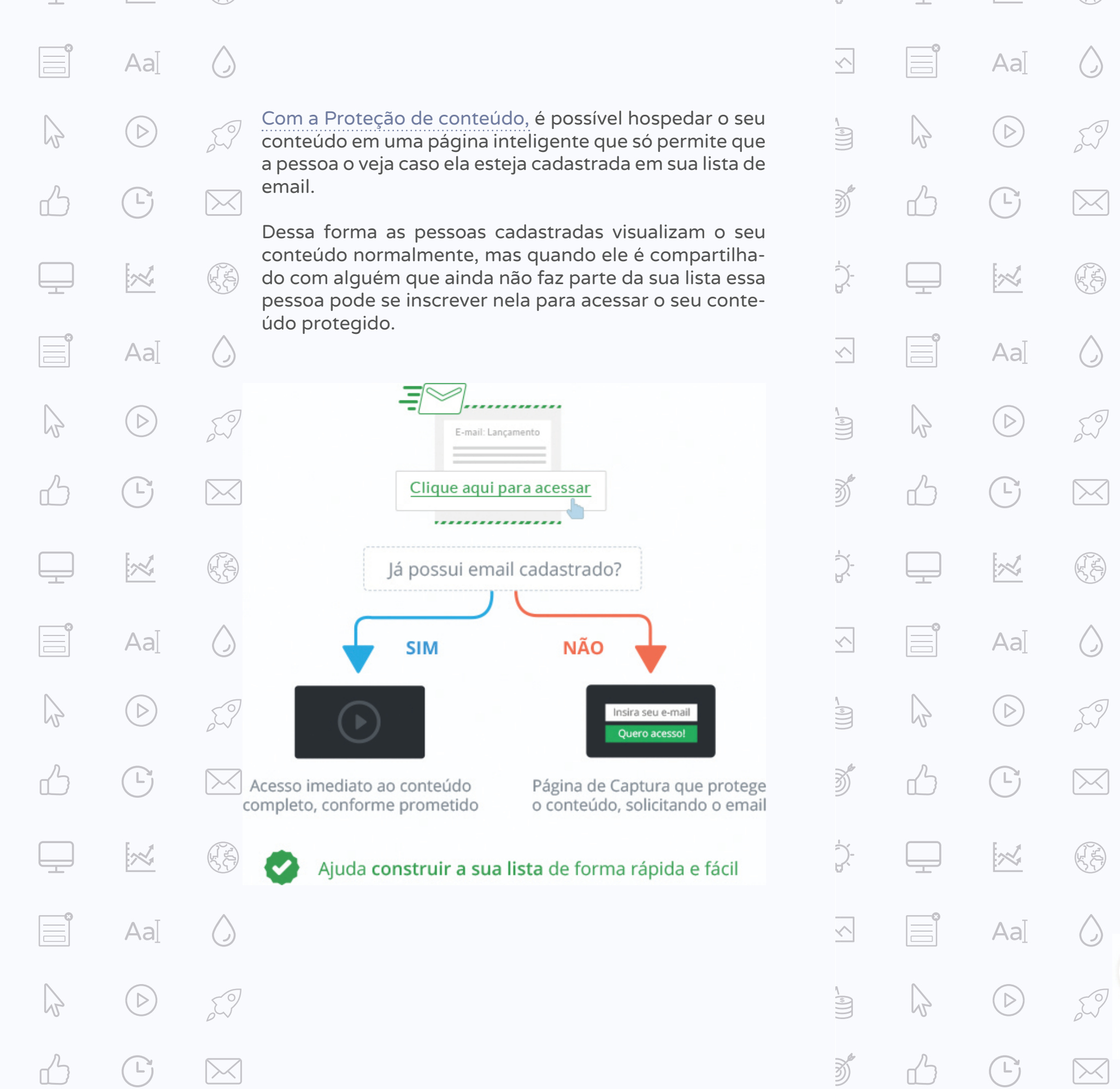

Domínios ilimitados para você poder rodar quantos lançamentos quiser dentro do Klickpages.

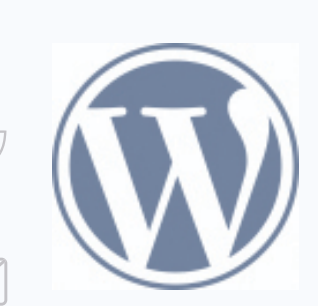

Integração com o WordPress para você compartilhar suas páginas dentro do seu blog.

Integração com os principais serviços de e-mail sem a necessidade de mexer, lidar ou sequer ver um código HTML.

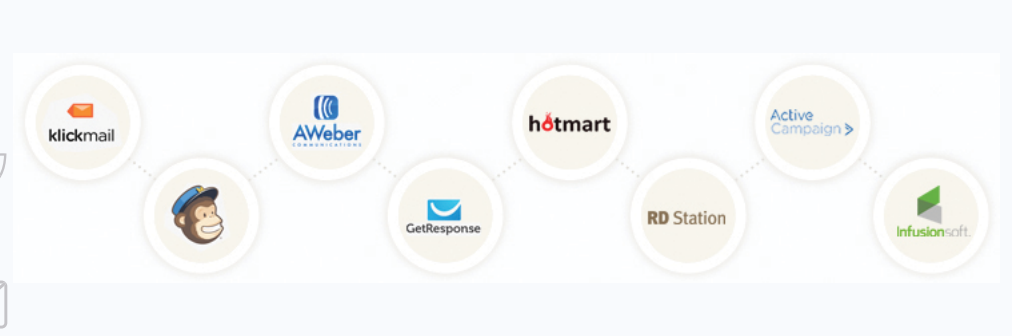

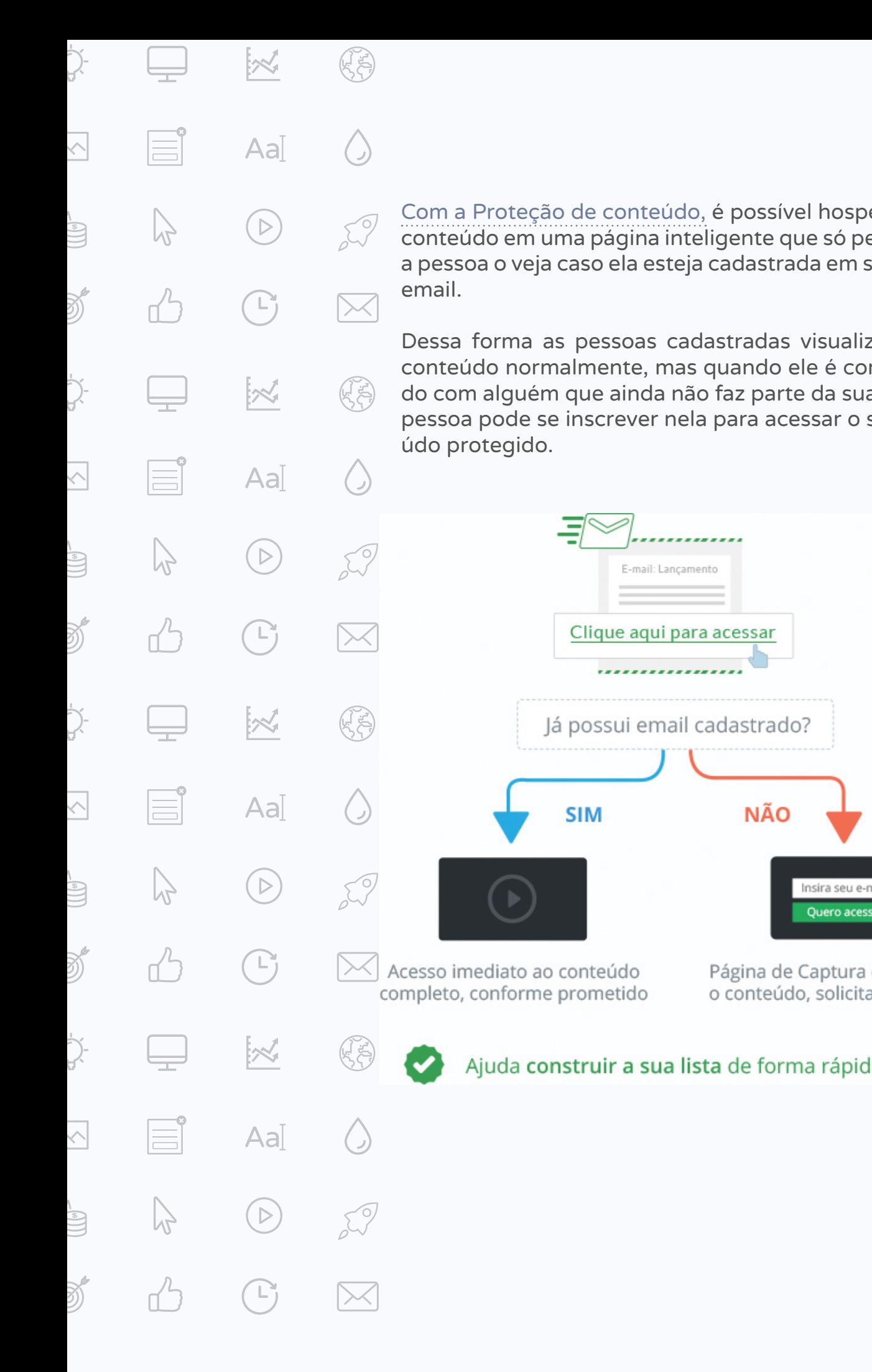

. . . . . . . . . . . .

E-mail: Lançamento

Clique aqui para acessar

,,,,,,,,,,,,,,,,,

**SIM** 

**NÃO** 

Insira seu e-Quero ace

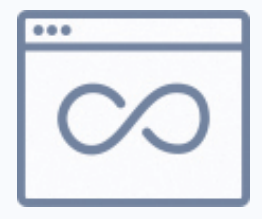

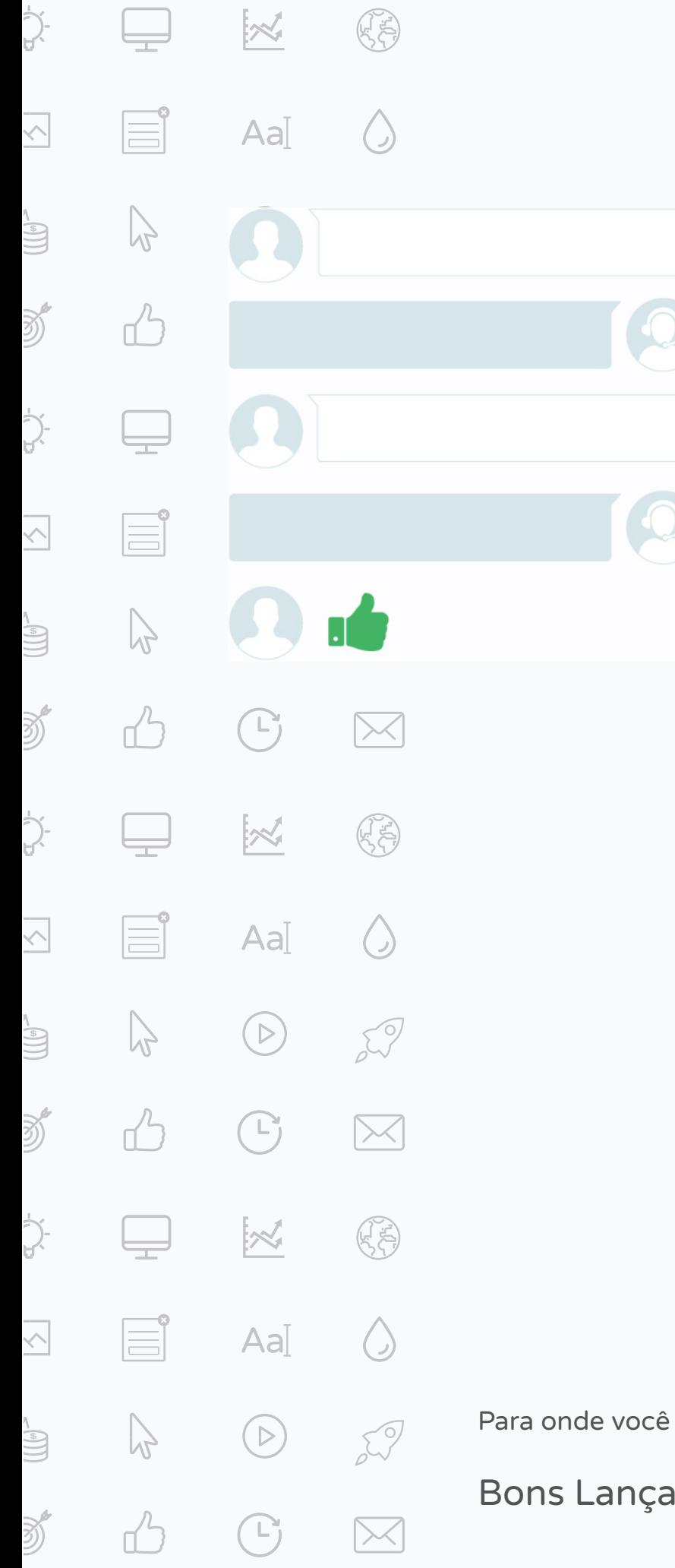

E ainda com tudo isso nós sabemos que às vezes as dúvidas e problemas acabam surgindo no meio do caminho, por isso nossa equipe de especialistas estará sempre de prontidão para te ajudar!

Para onde você vai a partir de aqui é com você! ;)

Bons Lançamentos!